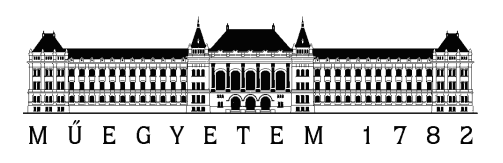

Budapesti Műszaki és Gazdaságtudományi Egyetem Villamosmérnöki és Informatikai Kar Hálózati Rendszerek és Szolgáltatások Tanszék

# Az élhang aeroakusztikai szimulációja

TDK DOLGOZAT

Készítette Konzulens Geda Márton Rucz Péter

2013. október 25.

# Tartalomjegyzék

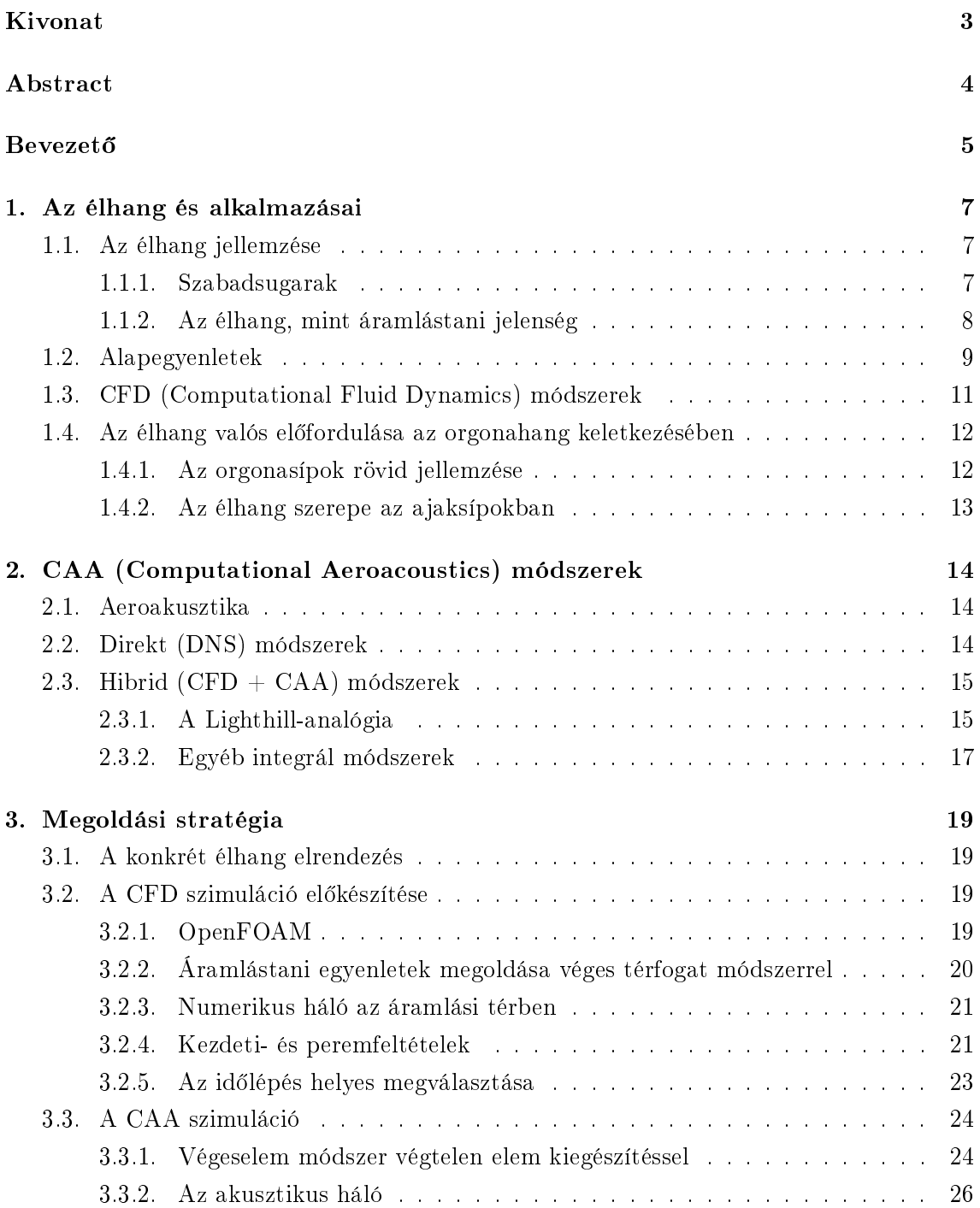

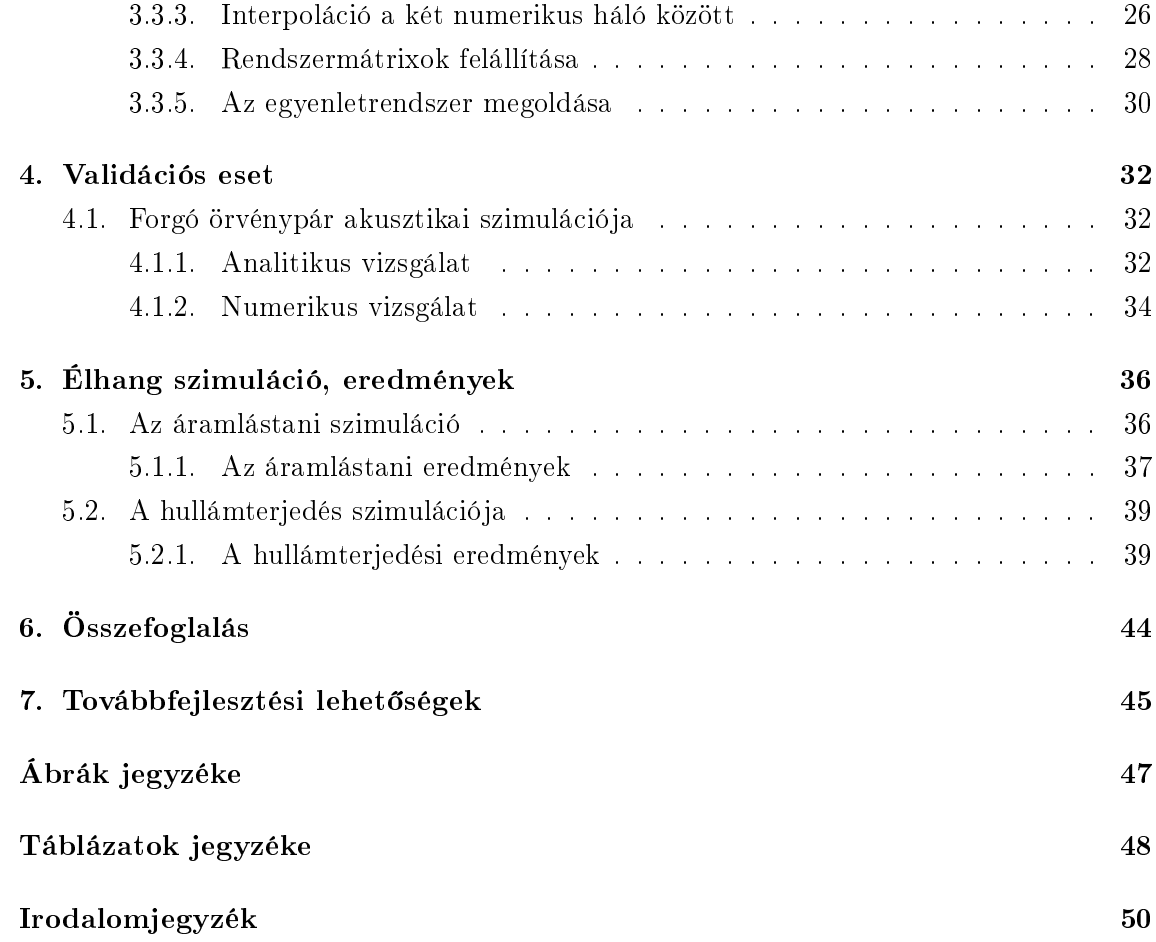

## <span id="page-3-0"></span>Kivonat

Élhangnak nevezzük azt az aeroakusztikai jelenséget, amikor egy sík szabadsugár, a befúvással szemben lévő éknek ütközik. Az ék destabilizálja a szabadsugár áramlását, a kialakuló nyomásingadozás pedig akusztikus dipólsugárzóként működik. Ez a hang biztosítja a gerjesztést különböz® fúvós hangszerek, pl. a furulya, vagy éppen az orgonák ajaksípjai esetén. A jelenség számos más alkalmazásban is számottevő, például a közlekedési zajban nagysebességű vonatok áramszedői által keltett hangoknál. A dolgozatban bemutatott vizsgálat célja olyan aeroakusztikai modell fejlesztése, mely képes az élhang valósághű reprodukciójára.

A vizsgálat során egy kétdimenziós modellt hoztam létre szakirodalmi adatok alapján egy élhang-elrendezéshez. A szimuláció az úgynevezett hibrid módszerrel készült, amely egy áramlástani és egy aeroakusztikai rendszerből áll. Az áramlástani szimuláció során OpenFOAM programot használtam, amely végestérfogat módszerrel oldja meg a Navier Stokes egyenleteket. Ezután az akusztikai forrásteret Lighthill-analógiája alapján számítottam ki, majd ennek felhasználásával a terjedés szimulálására végeselem módszert alkalmaztam az úgynevezett végtelen elem kiterjesztés segítségével. Az aeroakusztikai módszerek során időtartománybeli számításokra szorítkoztam saját készítésű Matlab kóddal.

Az eredmények validálásához - hasonló módon - megvizsgáltam egy forgó örvénypár által keltett hangteret, amelynek ismert az analitikus megoldása is. Végül a szakirodalomból vett valós elrendezésen mért vizsgálatokkal vetettem össze a számításaim eredményeit. Igazoltam, hogy a megvalósított hibrid modell alkalmas az élhang jellemzőinek számítására.

## <span id="page-4-0"></span>Abstract

The edge tone is an aeroacoustic phenomenon created by a planar free jet impinging a sharp edge-shaped obstacle. The edge destabilizes the flow, and the evolving pressure fluctuations work as an acoustic dipole. This sound provides the excitation for various wind instruments, such as the flute, or the flue pipes of an organ. This phenomenon is significant in a number of other applications as well, for example the traffic noise caused by pantographs of highspeed electric trains. The purpose of this thesis is the development of an aeroacoustic model which is capable of the realistic reproduction of the edge tone.

During the examination a two-dimensional numerical model was created based on a certain edge tone arrangement found in the corresponding literature. The simulation was designed as a so-called hybrid method, that consists of a fluid dynamic and an acoustic system. In the fluid dynamic simulation I used the OpenFOAM software package to solve the incompressible set of Navier-Stokes equations by means of the finite volume method. After that, I calculated the acoustic sources using Lighthill's analogy, and then I utilized finite element method extended by infinite elements in order to simulate the wave propagation. I performed the aeroacoustic simulations in time-domain, using a self-developed Matlab code.

To validate the results, I examined the sound field of a co-rotating vortex pair, in which case the analytic solution is known. Finally, I compared the results of the calculations with measurement data from the literature. This paper proves that the implemented hybrid model is capable of calculating the characteristics of the edge tone.

### <span id="page-5-0"></span>**Bevezető**

#### Motiváció

Mindennapi életünk része a hang és a zaj. Keletkezésük megértéséhez vagy terjedési viselkedésük tanulmányozásához objektív vizsgálatukra van szükség. Szimulációk készítésével megkerülhetjük, hogy valós objektumokon figyeljük meg ezeket a rendkívül bonyolult eseményeket, valamint a nehézkes, körülményes, vagy esetleg nehezen reprodukálható méréseket sem kell elvégeznünk. Áramlástani vizsgálatoknál gyakran más közeget kell választani egy-egy mérés elvégzéséhez, hogy a jelenségek jól megfigyelhetőek, mérhetőek legyenek. Ilyen közeg lehet például a víz, amelyet gyakran levegő helyett alkalmaznak. Az élhang áramlástani vizsgálata kapcsán is találkozhatunk ilyen típusú mérési elrende-zéssel [\[9\]](#page-49-1). A hang terjedésének megfigyelésekor pedig a mikrofonok helyes kiválasztása és elhelyezése jelentheti a legnagyobb problémát. Ezeknél a méréseknél nehezen tudjuk elérni, hogy a mérőeszközeink ne befolyásolják a vizsgált hangteret. Aeroakusztikai szimulációk elkészítésével ezeket a problémákat kiküszöbölhetjük, így sokkal költséghatékonyabban modellezhetjük az adott esetet.

Az élhang egy számos helyen előforduló akusztikai jelenség, ezért az elmúlt kb. 50 évben sokakat foglalkoztatott analizálása. A való életben legtöbbször fúvós hangszerek körében kerül elő, főként orgonák ajaksípjainak vizsgálatakor [\[18\]](#page-50-0), [\[5\]](#page-49-2), [\[6\]](#page-49-3). A jelenség részletes ismerete megkönnyítheti a sípok hangolását, vagy akár digitális orgonák létrehozásában is segítséget nyújthat. Szintén jelentős szerepe van például nagysebességű vonatok áramszed®i által keltett zajban, vagy repül®gépek zajaiban is. Ezen tématerületek vizsgálata a zajcsökkentés szempontjából jelentős.

#### Használt módszerek, programok

Egy komplett aeroakusztikai szimuláció elkészítése megkívánja az áramlástani és akusztikai ismeretek kézbentartását, a használt numerikus módszerek működésének megértését, hatékonyságának és alkalmazhatóságának felmérését, valamint a teljes számítás validációját. Számos lehetőség létezik aeroakusztikai problémák megoldására, már csak a jelenségek sokszínűsége miatt is.

A dolgozatban szerepl® szimuláció két dimenzióban készült az úgynevezett hibrid módszerrel, amely az áramlási és a terjedési részek elkülönítését jelenti. A hibrid módszer els® része egy CFD (Computational Fluid Dynamics) szimuláció, amely a nyílt forráskódú OpenFOAM programmal készült [\[1\]](#page-49-4). A megvalósított esetben az áramlás laminárisnak

tekinthető, tehát turbulenciamodell használata nem volt szükséges. A numerikus hálót gondos hálótanulmány után – saját készítésű Matlab kód generálta.

A szimuláció másik része egy CAA (Computational Aeroacoustics) modell, amely szintén saját készítésű Matlab kóddal készült Lighthill analógiájának felhasználásával. A numerikus vizsgálatok végeselem módszerrel (FEM Finite Element Method) és annak kiterjesztésével, végtelen elemek (IEM-Infinite Element Method) felhasználásával történtek az időtartományban.

A módszer validációjához egy ismert analitikus megoldású eset, a forgó örvénypár által keltett hangtér szimulációja kerül bemutatásra. A kapott eredményeket összevetve az analitikus megoldással újabb megerősítést láthatunk a felhasznált technikák helyes működéséről.

Az aeroakusztikus szimulációk megvalósítási formája jelenleg még nem teljesen kiforrott, így rengeteg a továbbfejlesztési lehetőség a témakörben, amely jelenleg is folyamatos kutatás és fejlesztés alatt áll.

#### Célok

A dolgozat célja egy hatékony aeroakusztikus élhangszimuláció elkészítése részben egyedi módszerek használatával, amely hozzájárul az aeroakusztikus szimulációk továbbfejl®déséhez, valamint az élhang tulajdonságainak részletesebb numerikus analíziséhez. A dolgozatban a következő főbb feladatok megoldását tűztem ki célul:

- 1. Élhang áramlástani vizsgálata és CFD szimuláció elkészítése
- 2. CAA módszer használata az akusztikus hullámok terjedésének számítására
- 3. A teljes szimuláció validálása ismert analitikus megoldású példán keresztül
- 4. Aeroakusztikus szimuláció megvalósítása a kapcsolódó irodalomból vett geometriákkal és paraméterekkel
- 5. Kitekintés, lehet®ségek a továbbfejlesztéshez

### <span id="page-7-0"></span>1. fejezet

### Az élhang és alkalmazásai

#### <span id="page-7-1"></span>1.1. Az élhang jellemzése

Az élhang az egyik legegyszerűbb aeroakusztikai elrendezések közé tartozik, mégis több évtizedes vizsgálata után sem értjük teljesen működését. A jelenség akkor következik be, amikor egy sík szabadsugár a vele szemben szimmetrikusan elhelyezked® éknek ütközik, majd periodikus lengésbe kezd [\[13\]](#page-49-5).

#### <span id="page-7-2"></span>1.1.1. Szabadsugarak

Szabadsugárnak nevezzük az olyan áramlást, amely valamely résen keresztül olyan térrészbe fúj be, melyben a közeg nyugalomban van. Két legfontosabb típusuk a hengeres, illetve a sík szabadsugarak. A szabadsugarakat izotermikusnak tekinthetjük, hiszen a fúvókán keresztül kilépő levegő hőmérséklete megegyezik a környező levegő hőmérsékletével. A kilépő levegősugár kerülete mentén kölcsönhatásba lép a környezetében álló levegővel, amelynek hatására az álló levegő egyre nagyobb részét ragadja magával. A szabadsugár  $v_0$  kifúvási sebességgel jellemzett részének átmérője a külső levegő fékező hatása miatt a távolsággal egyre csökken. Kezdeti szakasznak nevezzük azt a távolságot, ameddig a sugár keresztmetszet legalább egy pontjában a sebesség megegyezik a kifúvási sebességgel. Az ezt követő szakaszt lassuló szakasznak nevezzük.

Sík szabadsugár egy hosszú résből a kilépő keresztmetszetre merőlegesen kiáramló közeg esetén jön létre. Ha a sugár sebességmegoszlását a lassuló szakasz több metszetében megmérjük majd a  $v/v_{max}$  dimenziótlan sebességeket ábrázoljuk az  $r/r_{1/2}$  dimenziótlan sugár függvényében – ahol  $v_{max}$  az adott keresztmetszetben legnagyobb sebesség, és  $r_{1/2}$ az adott keresztmetszetben a  $v_{max}/2$  sebességhez tartozó sugár – azt tapasztaljuk, hogy a különböz® metszetekben kapott mérési értékek egy görbére esnek. Ilyen sebességmegoszlás látható az [1.1.](#page-8-1) ábrán.

Sík szabadsugarakra jellemző továbbá, hogy a nyomás a szabadsugárban gyakorlatilag megegyezik a külső nyomással, valamint átmérőjük lineárisan nő a kifúvástól mért távolság függvényében. Ezek a megállapítások a hengeres szabadsugarakra is érvényesek, továbbá a kétféle sugár dimenziótlanított sebességmegoszlás-képe is megegyezik a lassuló szakaszban. Fontos közelítés, hogy a sík szabadsugár síkáramlásnak tekinthető, ezért az élhang

<span id="page-8-1"></span>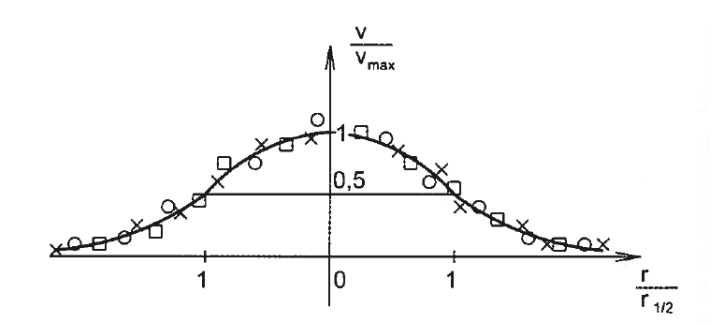

1.1. ábra. Sík szabadsugár sebességeloszlása a lassuló szakaszban (forrás: [\[14\]](#page-50-1))

áramlástani szimulációját – kis Reynolds-számok esetén – két dimenzióban is elegendő lesz elvégezni.

Érdemes még megnézni a sebesség változását a kifúvás távolságának függvényében [\(1.2.](#page-8-2) ábra). A kifúvórés szélességét jelölje  $s_0$ , az ettől való távolságot pedig z. A kezdeti szakaszban a maximális sebesség megegyezik a kifúvási sebességgel, majd az ezt követő lassuló szakaszban a maximális sebesség a kifúvástól mért távolság gyökével fordítottan arányosan változik. [\[14\]](#page-50-1)

<span id="page-8-2"></span>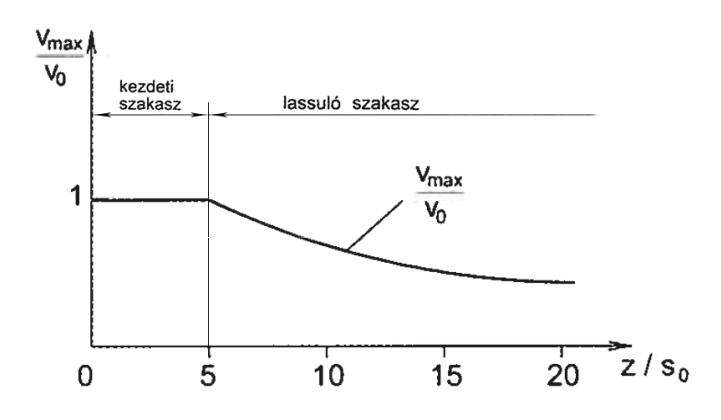

1.2. ábra. Sebesség változása sík szabadsugárban (forrás: [\[14\]](#page-50-1))

Mivel a következ® fejezetekben az élhangra vonatkoztatott szemléletmód és jelölésrendszer lesz használatos – amely az ék felőli oldalról tekint a jelenségre – a kifúvást mostantól befúvásnak nevezzük.

#### <span id="page-8-0"></span>1.1.2. Az élhang, mint áramlástani jelenség

A sík szabadsugárral szemben elhelyezett ék destabilizálja az áramlást, amely periodikus lengésbe jön  $f = C \cdot \frac{v}{h^n}$  frekvenciával, ahol  $C$  konstans,  $v$  a kilépő áramlás átlagsebessége, h a befúvás és az ék távolsága [\[13\]](#page-49-5). A különböző irodalmakban n értéke változik 1 illetve  $3/2$  között, azonban a többség tapasztalata szerint az  $n = 1$  áll a valósághoz legközelebb. Részletes összefoglalás található az n kitevő értékének változásáról [\[16\]](#page-50-2)-ban. Az ék falára kváziperiodikus erő hat, amely ennek a periodikus áramlásnak köszönhető. Ennek az erőnek a spektrumából a kés®bbiekben következtethetünk a lesugárzott hang frekvenciájára, mivel ebben a spektrumban tonális komponensek is megjelennek. Az ék két falán megjelen® ellentétes fázisú nyomásingadozás következtében az élhang akusztikai dipólsugárzónak <span id="page-9-1"></span>is tekinthető. A megfigyelések szerint az élhang frekvenciája a befúvás sebességében nem folytonosan változik, hanem bizonyos sebességeknél módusugrások következnek be, amelyeknél egyes szerz®k szerint a hiszterézis jelensége is fellép [\[17\]](#page-50-3). Ez a jelenség egyel®re vitatott kérdés, hiszen valós alkalmazásokban pl. [\[5\]](#page-49-2) szerint, nem tapasztalható módus-ugrás vagy hiszterézis. Tipikus élhang elrendezés látható az [1.3.](#page-9-1) ábrán, ahol  $\delta$  a befúvás szélessége,  $h$  a fúvóka és az ék távolsága,  $\alpha$  pedig az ék nyílásszöge.

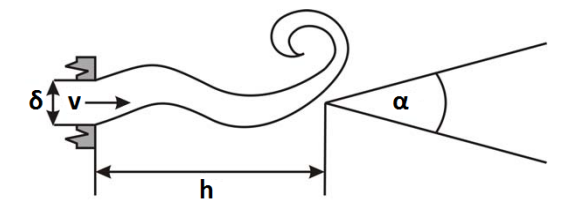

1.3. ábra. Élhang elrendezés (forrás:  $[12]$ )

Fontos megjegyezni, hogy nem csak geometriai paraméterek befolyásolják a kialakuló áramlási jelenségeket. A beállított sebességprofil például az egyes módusok jelenlétére van hatással [\[16\]](#page-50-2). Egyenletes sebességprofil megadása esetén a magasabb áramlási módusok megjelenésekor az alacsonyabb módusok nem tűnnek el, azok együtt léteznek. Parabolikus sebességprofilú élhang esetében azonban a magasabb módusok tisztán, önmagukban is előfordulnak.

#### <span id="page-9-0"></span>1.2. Alapegyenletek

Folyadékok illetve gázok áramlásának leírásához három fizikailag releváns mennyiséget szokás használni, a v részecskesebességet, a  $\rho$  sűrűséget és a  $p$  nyomást. Feltesszük, hogy vizsgálataink során ezek a mennyiségek a helynek folytonos függvényei, tehát a közeg folytonosnak tekinthető. Kétféle módszer terjedt el az áramlások jellemzésére, a Lagrange-féle és az Euler-féle leírás. Mindkét módszernél meg kell adnunk a folyadékrészek helyzetét a következ®k szerint:

$$
\mathbf{x} = \mathbf{x}(\mathbf{r_0}, t),\tag{1.1}
$$

ahol  $\mathbf{r}_0$  a helyvektor, t az idő.

Lagrange-féle leírásban a folyadékrész sebességét és gyorsulását adjuk meg – amelyek az x idő szerinti első és második deriváltját jelentik – rögzített  $r_0$  mellett. Ez a módszer nehézkesnek mutatkozott, ezért ritkán használatos. A számítások során ezért az Euler-féle leírási módra hagyatkozunk, amely a folyadékrészek sebességét adja meg a hely és az idő függvényében  $\mathbf{v} = \mathbf{v}(\mathbf{x}, t)$  alakban.

Továbbiakban, ha a három releváns mennyiséggel szeretnénk leírni az áramlást, akkor három független egyenletre lesz szükségünk, amelyek közül az egyik vektoregyenlet lesz.

A tömegmegmaradást kihasználva a folytonossági egyenlethez jutunk:

<span id="page-10-2"></span>
$$
\frac{\partial \rho}{\partial t} + \text{div}(\rho \mathbf{v}) = 0. \tag{1.2}
$$

Newton II. törvényét átfogalmazva a Navier Stokes egyenletet kapjuk meg:

$$
\rho\left(\frac{\partial \mathbf{v}}{\partial t} + \mathbf{v} \cdot \text{grad}\,\mathbf{v}\right) = -\operatorname{grad} p + \operatorname{div}\hat{\sigma}' + \mathbf{f},\tag{1.3}
$$

ahol  $\hat{\sigma}'$  a feszültségtenzor deviatorikus komponense,  ${\bf f}$  a külső erősűrűség.

A harmadik egyenletnek nincs általános alakja, ezt csak a nyomás és a sűrűség közötti függvénnyel lehet megadni:

<span id="page-10-3"></span><span id="page-10-1"></span>
$$
p = p(\rho). \tag{1.4}
$$

Ezek az egyenletek nemlineáris parciális differenciálegyenlet-rendszert alkotnak, amelynek általános megoldására nincs lehetőség. Ahhoz, hogy mégis megoldható legyen ez a probléma, különböz® közelítésekkel kell élnünk. Els® közelítésben kizárólag newtoni folyadékokra hagyatkozunk, ami annyit jelent, hogy a feszültségtenzor deviatorikus része  $(\hat{\sigma}')$ a deformációsebességtől  $(\dot{\hat{\epsilon}})$  lineárisan függ. Izotróp anyagok esetében felírható továbbá az alábbi összefüggés:

<span id="page-10-0"></span>
$$
\sigma'_{ij} = 2\mu \dot{\epsilon}_{ij} + \mu' \delta_{ij} \dot{\epsilon}_{ll},\tag{1.5}
$$

ahol  $\delta_{ij}$  a Kronecker delta,  $\mu$  és  $\mu'$  a nyíró- és húzóirányú dinamikus viszkozitások,  $\dot{\epsilon}_{ij}$  pedig a deformációs sebesség.

Ha vesszük az [\(1.5\)](#page-10-0) egyenlet nyomát, akkor megkaphatjuk az összefüggést  $\mu$  és  $\mu'$  között, amely  $0 = 2\mu + 3\mu'$  szerint alakul. Négyzetes mátrix nyoma a következőképp számítható:  $tr(A) = a_{11} + a_{22} + \ldots + a_{nn} = \sum_{n=1}^{n}$  $i=1$  $a_{ii}$ . A deformációsebesség általános esetben:

$$
\dot{\epsilon}_{ij} = \frac{1}{2} \left( \frac{\partial v_i}{\partial x_j} + \frac{\partial v_j}{\partial x_i} \right),\tag{1.6}
$$

ahol  $x_i$  és  $x_j$  a helykoordináta komponensei.

Tovább egyszerűsödnek az egyenleteink ha feltesszük, hogy  $\rho = const$  vagyis a közeg összenyomhatatlan. Ennek a kikötésnek az érvényességi határára általában az M ≤ 0.3 feltételt szokás megadni, ahol M a Mach-szám. A Mach-szám egy dimenziótlan mennyiség, amely egy adott objektum vagy áramlás sebességének és az áramló közeg helyi hangsebességének hányadosával határozható meg.

Mivel a sűrűség értéke nem változik, ezért az  $(1.4)$  egyenletre nincs szükség, ha a hőmérsékleti hatásokat sem vesszük figyelembe. Így az összes fent említett feltételezéssel a már csak két alapegyenletünk  $(1.2)$ ,  $(1.3)$  az alábbiakra egyszerűsödik:

$$
\operatorname{div} \mathbf{v} = 0 \tag{1.7}
$$

$$
\left(\frac{\partial \mathbf{v}}{\partial t} + \mathbf{v} \cdot \text{grad } \mathbf{v}\right) = -\frac{1}{\rho} \text{grad } p + \nu \Delta \mathbf{v},\tag{1.8}
$$

ahol  $\nu = \mu/\rho$  a kinematikus viszkozitás,  $\Delta$  a Laplace-operátor.

Az egyenletek nemlinearitásának mértékét a Reynolds-szám írja le, amely az élhang elrendezésre a  $Re = \frac{\delta \cdot v}{\mu}$  $\frac{v\cdot v}{\nu}$  formulával adható meg. Csövekben terjedő áramlást jó közelítéssel laminárisnak tekinthetjük  $Re \leq 2300$  esetben, amely érték azonban a gyakorlatban csak tájékoztató jelleggel bír, hiszen a Reynolds-szám kifejezésében szereplő  $\delta$  karakterisztikus méret nem egyértelmű bonyolult geometriákra. Turbulens áramlásról általában akkor beszélünk, ha a Reynolds-szám ezt a bizonyos küszöbértéket meghaladja. A szimulált áramlások jellemző Reynolds-számát és az alkalmazott hálók felbontását figyelembe véve turbulenciamodellek használata a számítások során nem volt szükséges.

#### <span id="page-11-0"></span>1.3. CFD (Computational Fluid Dynamics) módszerek

Folyadékok illetve gázok áramlásának leírásához nemlineáris parciális differenciálegyenletrendszert kell megoldani. Nemlineáris problémák megoldása általában nehézségeket okoz, ezért az áramlástani egyenletek analitikus megoldására – rendszerint csak közelítések után nagyon kevés elrendezés esetén van lehet®ség. Az áramlástani alapegyenleteket ezért numerikus módszerekkel kell megoldani, amelyeknek összefoglaló neve Computational Fluid Dynamics vagy röviden CFD módszerek.

Minden numerikus módszer kezdőlépése egy matematikai modell alapján felírt egyenletrendszer és azok perem- és kezdőfeltételeinek meghatározása. Az analitikus egyenletek felállításánál a különböző közelítéseket, egyszerűsítéseket alkalmazzuk, majd megvizsgáljuk, hogy a számos CFD módszer közül melyek képesek az egyenletek megoldására.

Az áramlások, tulajdonságaik alapján többféle csoportba oszthatóak. Legfontosabbak ezek közül az összenyomható, illetve összenyomhatatlan, valamint a turbulens és lamináris áramlások. Előbbi kettő a sűrűség állandóságától, utóbbi a Reynols-szám nagyságától függ Összenyomhatatlan áramlásoknál az egyenletek jelent®sen leegyszer¶södnek, így ezeknek a problémáknak a megoldása nem annyira er®forrásigényes, mint az összenyomható eseteké. Alacsony Mach-számú áramlásoknál az össszenyomhatatlan közelítés általában megfelelő. Magas Reynolds-számok (kb.  $Re \geq 2300$ ) esetében turbulens áramlásról beszélhetünk. ezért ilyenkor valamilyen turbulenciamodellt szokás alkalmazni a számítási id® csökkentésének érdekében, hiszen ilyen esetekben (a turbulenciamodell nélkül) nagyon finom felbontású numerikus hálót kellene alkalmazni. Az adott elrendezéstől függően számos modell közül lehet választani (RANS, LES, DES, PDF módszer, stb.), melyek közül a legelterjedtebb a Large eddy simulation (LES) modell [\[14\]](#page-50-1). Alacsony Reynolds-számoknál az áramlást laminárisnak tekinthetjük, így nem szükséges turbulenciamodell alkalmazása.

Az egyenletek felírása után valamilyen módszerrel diszkretizálni kell azokat mind térben, mind időben. Ezek közül a leggyakrabban használtak a véges differencia (FD), a végeselem

(FE) és a véges térfogat (FV) módszer, azonban számos más diszkretizálási algoritmus is létezik még.

A diszkretizálás célja, hogy az analitikus egyenletekb®l algebrai egyenletrendszert formáljunk, amelynek megoldására sokféle direkt és iteratív megoldó algoritmus áll rendelkezésre. Ezt az egyenletrendszert rendszerint egy numerikus rácson vagy hálón oldjuk meg, megkapva így a keresett mennyiségeket diszkrét pontokban. Egy-egy háló megalkotása nagy körültekintést igényel, hiszen egy rosszul strukturált, nem elég részletes háló a megoldás helytelenségét adhatja. Fontos még megvizsgálni a kiszámolt megoldás konvergenciáját és stabilitását. Erre akkor lehet nagy szükség, ha az algebrai egyenletek megoldásánál valamilyen id®lépésenként iteráló megoldót használunk (pl. CFL kritérium) [\[7\]](#page-49-7).

#### <span id="page-12-0"></span>1.4. Az élhang valós előfordulása az orgonahang keletkezésében

#### <span id="page-12-1"></span>1.4.1. Az orgonasípok rövid jellemzése

Egy orgona megszólalásakor a sípok által lesugárzott hangokat halljuk. A hangszer sokszínű hangzását a sípok sokfélesége és nagy száma biztosítja. Két legfőbb típusuk a levegőoszlop rezgésbehozatala szempontjából az ajaksípok illetve a nyelvsípok, de számos más módon is lehet csoportosítani ®ket [\(1.4.](#page-12-2) ábra). Méreteik is jelent®sen eltérnek, a néhány centiméterestől akár a több méteresig. Alakjuk szerint lehet cilindrikus, kónikus, vagy akár négyzetes hasáb formájú is, anyaguk jellemzően fém vagy fa. A fémsípok általában ón-ólom ötvözetből vagy rézből készülnek.

<span id="page-12-2"></span>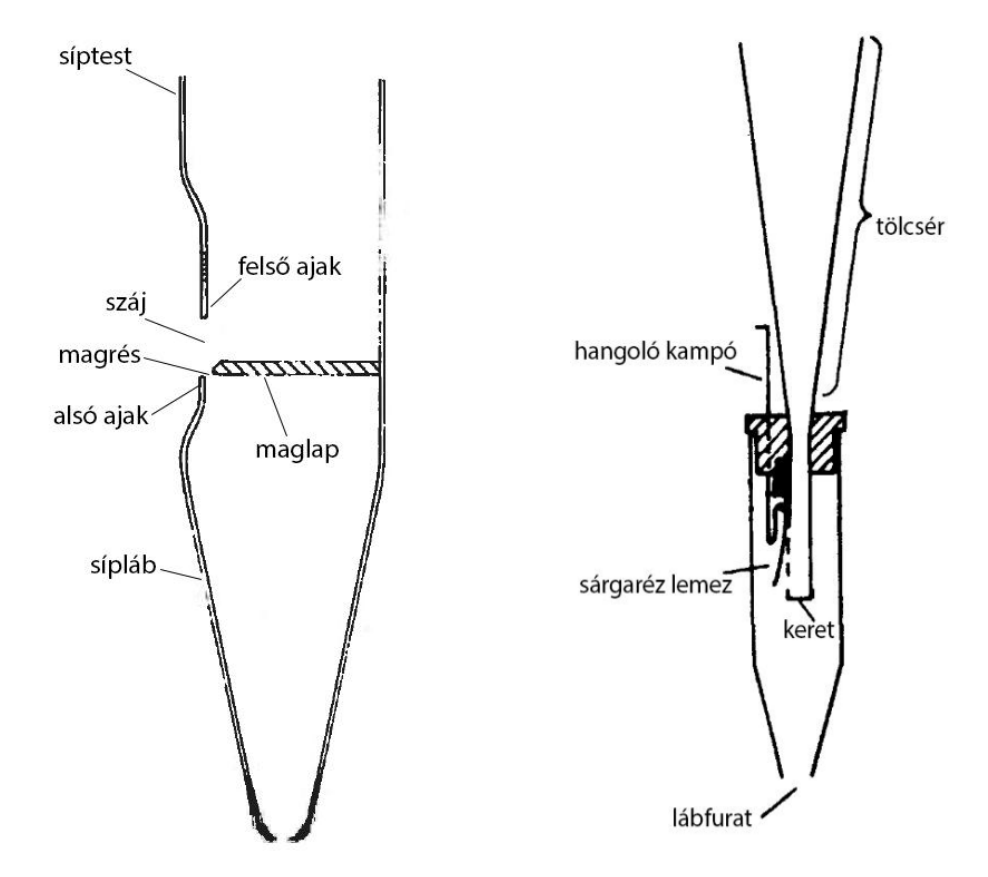

1.4. ábra. Az ajaksíp és a nyelvsíp felépítése

Az ajaksípok működése leginkább a furulyához hasonló, az orgona összes sípjának kb. 8590%-át teszik ki. A hangmagasságot alapvet®en a síp hossza határozza meg, azonban azonos hossz mellett változik a hangmagasság, ha a síp fedett, félfedett, vagy kónikus alakú. A rengeteg hangszínt a sípok bőségének, ajakszélességének és felvágásának változtatásával lehet elérni [\[8\]](#page-49-8).

#### <span id="page-13-0"></span>1.4.2. Az élhang szerepe az ajaksípokban

Ajaksípok esetén a levegő a lábfuraton keresztül áramlik a síplábba, majd a magrésen áthaladva sík szabadsugarat képez. A szabadsugár nekiütközik a felső ajaknak, amely kezdetben az élhang által meghatározott frekvencián kezd el oszcillálni [\[16\]](#page-50-2). A síp hangjának kialakulása kezdetén az élhang lengési frekvenciája átalakul a rezonátor, vagyis a síptestben rezgő levegőoszlop sajátfrekvenciájává. Az orgonasípok szubjektív hangérzetében rendkívül fontos szerepe van a tranziens jelenségeknek kis változások akár a hang felismerhetetlenségét is okozhatják ezért az orgonahang pontos megértéséhez és modell alapú szintéziséhez szükség van a felső ajak és a magrés körüli áramlás részletes vizsgálatára.

A dolgozat továbbfejlesztésének egyik f® célja, az élhang jelenség szimulációjának alkalmazása különböz® orgona ajaksípokra.

### <span id="page-14-0"></span>2. fejezet

# CAA (Computational Aeroacoustics) módszerek

#### <span id="page-14-1"></span>2.1. Aeroakusztika

Az aeroakusztika az akusztika egyik ága, amely az áramlások általt keltett hangok keletkezésével foglalkozik. Ez magába foglalja a nemlineáris hatásokat is pl. turbulencia, hőátadás, amely lényeges különbség a klasszikus akusztikához képest, ahol a nemlineáris hatásokat nem vesszük figyelembe. Az áramlástan alapegyenletei egzaktul leírják a közeg teljes mozgását, így az akusztikai és az áramlástani részek általános esetben nem választhatóak szét. Léteznek azonban olyan esetek, amikor lehetséges az áramlást és az akusztikát külön vizsgálni.

Az áramlás és az akusztika közötti kölcsönhatás szempontjából két csoportra lehet osztani az aeroakusztikai problémákat. Kétirányban, vagy erősen csatolt problémáról beszélünk, ha kölcsönös energiaátadás történik az áramlás és az akusztikai részek között. Egyszerűbb esetben az áramlás jelentős hatással van a kialakuló akusztikai folyamatokra, azok visszahatása az áramlásra viszont elhanyagolható. Ekkor egyirányban, vagy gyengén csatolt problémáról van szó. Ha nincs a rendszerben akusztikus erősítés – pl. egy rezonátor hatására akkor a feladat általában gyengén csatolt, így ez az eset képezi a legtöbb aeroakusztikai modell alapját.

#### <span id="page-14-2"></span>2.2. Direkt (DNS) módszerek

Ha a Navier-Stokes egyenleteket kompresszibilis esetre ( $\rho \neq const$ ) oldjuk meg (a rendszert kiegészítve az energiamegmaradás törvényének egyenletével), akkor a kialakuló hangtér időfüggő leírása közvetlenül megkapható. Ez a legnagyobb előnye a DNS módszereknek. azonban jelenleg a hátrányok még többségben vannak. Legnagyobb és jelenleg még nem megoldható problémáját a módszernek az adja, hogy az áramlási és az akusztikai mennyiségek között több nagyságrendbeli az eltérés. Egy jól hallható  $(80 - 100 \text{ dBSPL amplitude})$ hanghullám esetében a részecskesebesség mm/s nagyságrendbe esik, azonban az áramlástani jelenségek többségében m/s nagyságrendjébe eső sebességek jelennek meg. Ez a nem kikerülhető jelenség okozza, hogy nagyon finom numerikus háló, illetve nagy időbeli felbon-

tás szükséges, ha DNS módszerrel dolgozunk. Ezek kikerülése miatt csak kis térfogaton és alacsony Mach-számok esetén használható a módszer, tehát a lehet®ségek igen korlátozottak. A hatalmas számítás- és memóriaigény miatt jelenleg ipari felhasználásra még nincs lehetőség, de ennek a problémának a kiküszöbölése után a jövőben ez elterjedt módszer lehet [\[7\]](#page-49-7).

#### <span id="page-15-0"></span>2.3. Hibrid  $(CFD + CAA)$  módszerek

A hibrid módszerek lényege az áramlástani és az akusztikai részek különválasztásán alapul, amely szerint a teret aeroakusztikai szempontból több részre tagoljuk. Az áramlási térben a hidrodinamikai jelenségek a számottevőek, de az akusztikai hullámok már itt is megjelennek. A távoltérben az áramlástani képet már közel homogénnek lehet tekinteni, így az akusztikai hullámterjedés kerül előtérbe. Az áramlási teret CFD módszerekkel készítjük el, majd ebb®l pl. Lighthill analógiája alapján akusztikai forrástagokat számítunk ki, és ennek felhasználásával határozzuk meg a terjedést. A módszer legnagyobb előnye, hogy kevésbé számításigényes, mint a direkt módszerek. Ez pontosan annak köszönhető, hogy az áramlást és a terjedést külön számítjuk, tehát nincs szükségünk olyan nagy térbeli és id®beli numerikus felbontásra a mennyiségek nagyságrendbeli eltérései miatt.

Integrál módszereknek nevezik azokat az eseteket, amikor a keletkezett hangteret felületi vagy térfogati integrálok formájában számíthatjuk ki. Ilyen módszer pl. a Lighthillanalógia, Curle formulája, a Ffwocs-Williams és Hawkings modell vagy a Kirchhoff-modell. Ezek közül kés®bb a Lighthill-módszer kerül részletes bemutatásra.

Egy tipikus hibrid módszerrel történ® aeroakusztikus numerikus számítás lépései a következ®k:

- 1. Áramlási tér számítása CFD módszerrel
- 2. Akusztikus források számítása (pl. Lighthill analógiája alapján)
- 3. Interpoláció az áramlási és a terjedési numerikus hálók között
- 4. Terjedés számítása numerikus akusztikai módszerekkel

#### <span id="page-15-1"></span>2.3.1. A Lighthill-analógia

Az analógia legfontosabb feltevése, hogy a megfigyelő már a távoltérben – vagyis nyugalomban lev® közegben helyezkedik el. Ez alapján Lighthill ötlete az volt, hogy a kiindulási egyenleteinket, a Navier-Stokes egyenletet [\(1.3\)](#page-10-3) és a folytonossági egyenletet [\(1.2\)](#page-10-2) egy inhomogén hullámegyenletté transzformálja át. A Lighthill-féle inhomogén hullámegyenletet megkapjuk ha az [\(1.2\)](#page-10-2) egyenlet id® szerinti deriváltjából kivonjuk az [\(1.3\)](#page-10-3) egyenlet divergenciáját:

<span id="page-15-2"></span>
$$
\frac{\partial^2 \rho'}{\partial t^2} - c_0^2 \frac{\partial^2 \rho'}{\partial x_i^2} = \frac{\partial^2 T_{ij}}{\partial x_i \partial x_j},\tag{2.1}
$$

ahol  $\rho'$  az akusztikus sűrűség,  $c_0$  a hangsebesség,  $T_{ij}$  pedig a Lighthill-tenzor.

Az egyenlet bal oldala a hullámok terjedését, a jobb oldala pedig a hangforrásokat írja le. Az egyenlet ilyen formában ekvivalens egy kvadropólus által keltett hangtér leírásával, azonban a forrás tényleges iránykarakterisztikája a forrástagok eloszlásától fog függeni, tehát az egyenlet magába foglalja a dipólus és monopólus jellegű sugárzók leírását is. A kvadropólus jellegb®l következik, hogy alacsony Mach-számú áramlások esetén az áramlás energiájának csak töredéke alakul át hanggá. A Lighthill-tenzor általános esetben a következ® alakot veszi fel:

$$
T_{ij} = \rho v_i v_j + \delta_{ij} ((p - p_0) - c_0^2 (\rho - \rho_0)) + \sigma'_{ij},
$$
\n(2.2)

ahol  $p_0$  és  $\rho_0$  konstans értékek.

A Lighthill-egyenlet [\(2.1\)](#page-15-2) megoldása (integrális formában) bizonyos közelítések mellett megadja a hang terjedését. Ahhoz, hogy az egyenletet megoldjuk, ismernünk kell a Lighthill-tenzort, amelyet az áramlástérb®l számíthatunk ki. A Lighthill-tenzort azonban egyszerűsíthetjük, ha megfontoljuk a következőket. Az akusztikai energia a viszkozitás miatt részben hőenergiává válik, azonban ez a folyamat nagyon lassan megy végbe és csak nagy távolságoknál jelentős, ezért a  $\sigma_{ij}'$  tag elhagyható a tenzorból. Adiabatikus állapotváltozás (izentropikus áramlás) esetén  $\frac{p-p_0}{p}$  és  $\frac{\rho-\rho_0}{\rho}$  nagyon kicsi, tehát  $(p-p_0) = c_0^2 (\rho-\rho_0)$  feltételezés igaz lesz. Ezek alapján a Lighthill-tenzor alacsony Mach-szám és magas Reynoldsszám esetén az alábbi alakra egyszerűsödik:

<span id="page-16-1"></span>
$$
T_{ij} \approx \rho v_i v_j. \tag{2.3}
$$

A módszer egyszer¶sége mellett egyik nagy hátránya, hogy a Lighthill-tenzor alapján számolt akusztikus források nem pontszerűek, vagyis nem tekinthetőek ideális pontforrásnak. A szimuláció során kapott forrásokat a [2.1.](#page-16-0) ábra szemlélteti.

<span id="page-16-0"></span>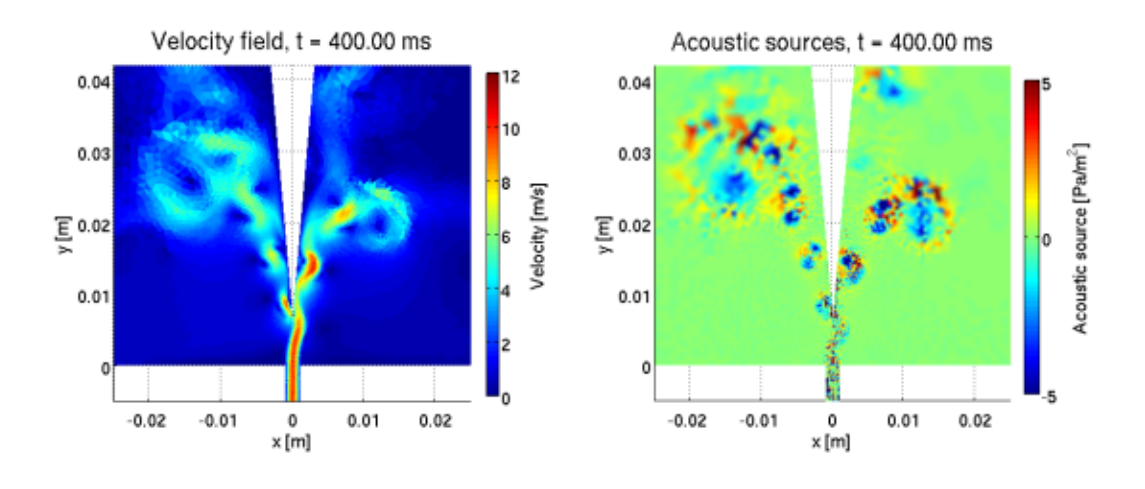

**2.1. ábra.** Áramlási sebességtér (|**v**|) és akusztikai források ( $\frac{\partial^2 T_{ij}}{\partial x_i \partial x_j}$  $\frac{\partial$  *i*j<sub>j</sub>

A Lighthill-egyenletet [\(2.1\)](#page-15-2) nyílt téri Green-függvények segítségével megoldhatjuk, amely integrális alakban a következő lesz:

$$
p(\mathbf{x},t) = \frac{1}{4\pi} \frac{\partial^2}{\partial x_i \partial x_j} \int\limits_{-\infty}^{\infty} \frac{T_{ij}(\mathbf{y},t-|\mathbf{x}-\mathbf{y}|/c_0)}{|\mathbf{x}-\mathbf{y}|} d^3 \mathbf{y},\tag{2.4}
$$

<span id="page-17-1"></span>ahol y a forrás, x pedig a megfigyelő helyét jelöli a [2.2.](#page-17-1) ábra szerint.

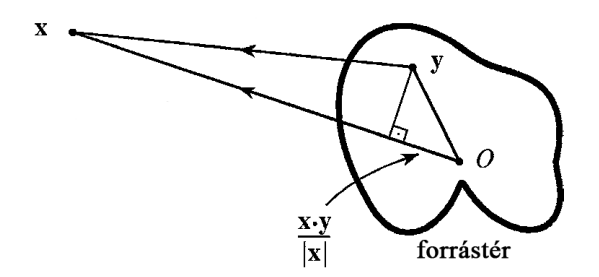

2.2. ábra. A számítási tartomány

Ez a megoldás a gyakorlatban azonban nem praktikus, a közelítéseket is felhasználva a távoltéri megoldás a következők szerint alakul:

$$
p'(\mathbf{x},t) \approx \frac{x_i x_j}{4\pi c_0^2 |\mathbf{x}|^3} \frac{\partial^2}{\partial t^2} \int\limits_{-\infty}^{\infty} \rho_0 v_i v_j \left(\mathbf{y}, t - \frac{|\mathbf{x}|}{c_0} + \frac{\mathbf{x} \cdot \mathbf{y}}{c_0 |\mathbf{x}|}\right) d^3 \mathbf{y}, \ |\mathbf{x}| \to \infty.
$$
 (2.5)

Mint minden elméletnek, Lighthill analógiájának is vannak érvényességi határai, ugyanis a [\(2.1\)](#page-15-2) egyenlet nem alkalmazható szilárd testek által határolt számítási tartományra. Több elmélet is született a Lighthill-féle analógia továbbgondolásából, ezáltal még komplexebb problémák megoldásához is megfelel® módszerek állnak rendelkezésre.

#### <span id="page-17-0"></span>2.3.2. Egyéb integrál módszerek

Lighthill analógiáján kívül még egyéb integrál módszerek is léteznek aeroakusztikus problémák megoldására. Ezek a módszerek mind Lighthill elméletén alapulnak, annak kiterjesztései, továbbgondolásai.

A Kirchhoff-módszer alapja az aeroakusztikai és az elektrodinamikai egyenletek közötti matematikai hasonlóság észrevétele volt. Ez a módszer a Lighthill analógiához képest homogén hullámegyenletet old meg, az akusztikai információkat pedig egy ellen®rz® felületen kapja meg az egyenlet, amelyet gyakran Kirchhoff felületnek neveznek. Az ellenőrző felület felelős a hangforrások szolgáltatásáért, ezért ezt célszerű a közeltér és a távoltér határán fölvenni, ahol a nemlineáris hatások már elhanyagolhatóak. A modell használatakor a számításoknak az egész akusztikai közelteret is magába kell foglalnia, amely igencsak er®forrásigényes, ezért ritkán alkalmazzák.

A Curle-modellben a Lighthill-analógiához hasonlóan szintén inhomogén hullámegyenletet kell megoldani, azonban itt extra tagok is megjelennek a gerjesztésben. A Curle-egyenlet

ugyanis tartalmaz olyan tagokat is, amelyek szilárd falak jelenlétét is lehet®vé teszik. Ezek a tagok dipólus hangforrásként szerepelnek az egyenletben. Az áramlási teret szintén két régióra kell felosztani, amelyeket egy nem mozgó ellenőrző felület választ el egymástól [\[10\]](#page-49-9).

Jelenleg legáltalánosabb kiterjesztése a Lighthill modellnek a Ffwocs-Williams és Hawkings modell (FW-H modell). Ez az elmélet alkalmazható mozgásban levő szilárd testek és az áramlás kölcsönhatása által keltett hangtér meghatározására is. A Lighthill-egyenlethez képest két új tagot tartalmaz a források oldalán. Az egyik új tag hasonló a Curle-modellben alkalmazotthoz, amely a tartományban jelen levő szilárd testek felületén keletkező zajokat írja le. A másik újabb tag, a mozgó felületekre ható erő változása okozta hangteret reprezentálja. Az egyenlet megoldásához szintén meg kell határozni egy ellenőrző felületet, amelyet a szilárd test határán kell felvenni. Az egyenlet megoldása felületi és térfogati integrálokból is áll. A felületi integrálok monopólus és dipólus tagokat határoznak meg. A modell kizárólag nyílt térben használható, ilyen formában falakkal határolt térfogatra nem alkalmazható. Tipikusan helikopterek rotorjai, vagy szélturbinák által keltett zajok számítására használják.

### <span id="page-19-0"></span>3. fejezet

## Megoldási stratégia

#### <span id="page-19-1"></span>3.1. A konkrét élhang elrendezés

<span id="page-19-4"></span>A számítások során használt modell alkalmas kell legyen arra, hogy a valóságot minél jobban megközelítve szimulálja a kívánt jelenséget. Az elrendezés – amelyre a számítás megtörtént egy olyan kísérlet részéb®l származik, amelyen valós méréseket végeztek el, így azokat az eredményeket összevetve a szimuláció eredményeivel, igazolhatjuk a módszer helyességét. A  $[6]$ -ban szereplő élhanggal kapcsolatos mérések még kiegészültek egy orgonasíp modellel is, amelyet az ékhez lehetett kapcsolni a [3.1.](#page-19-4) ábra szerint.

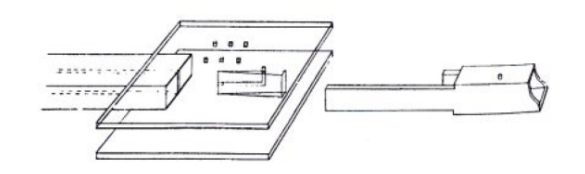

3.1. ábra. A  $[6]$ -ban szereplő mérési elrendezés (forrás:  $[6]$ )

A szimulációban szereplő élhang elrendezés adatai a következők: befúvás szélessége 2 mm. befúvás hossza 5 mm, befúvás-ék távolság 7 mm, ék teljes nyílásszöge 10°.

#### <span id="page-19-2"></span>3.2. A CFD szimuláció előkészítése

#### <span id="page-19-3"></span>3.2.1. OpenFOAM

Az áramláshoz tartozó szimuláció az ingyenes, nyílt forráskodú OpenFOAM programcsomag használatával készült. A szoftver a kontinuum mechanika számos problémáját képes kezelni, de akár termodinamikai vagy elektrodinamikai eseteket is meg tud oldani. A program számos előnye közé tartozik, hogy teljes egészében C++ kódban írodott, illetve minden esetnek fix rendszerszerkezete van, amelyet a [3.2.](#page-20-1) ábra mutat.

A system mappa tartalmazza a numerikus megoldók használatát és azok beállításait (fvSchemes, fvSolution), valamint a kontrol beállításokat (controlDict). A controlDict fileban állítható be többek között a megoldási módszer típusa (pl. összenyomhatatlan eset), az időlépés nagysága, a számítási időintervallum hossza stb. A *constant* mappában adható meg a szimulációban szereplő közeg (víz, levegő, stb.), amelyet a *transportProperities* file-ban

<span id="page-20-1"></span>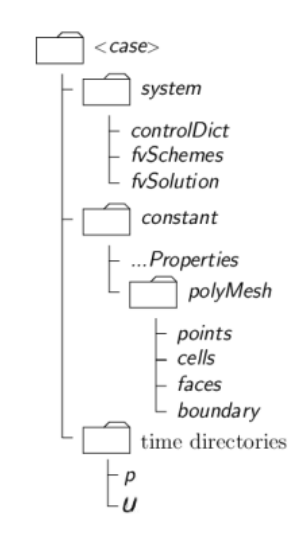

**3.2. ábra.** Egy OpenFOAM eset rendszerszerkezete (forrás: [\[1\]](#page-49-4))

állíthatunk be a viszkozitás értékének változtatásával. Ebben a mappában találjuk meg a numerikus háló adatait, amelyet a *polyMesh* mappa tartalmaz. Végül a  $\theta$  mappában adhatjuk meg a számítandó mennyiségeink  $(p, U)$  kezdeti feltételeit.

#### <span id="page-20-0"></span>3.2.2. Áramlástani egyenletek megoldása véges térfogat módszerrel

Az OpenFOAM *icoFoam* megoldója a diszkretizált Navier-Stokes egyenleteket oldja meg véges térfogat módszerrel (Finite Volume method). Már a módszer nevéből is látszik, hogy a számítások során kizárólag háromdimenziós geometriát használhatunk, azonban ha mégis kétdimenziós problémát szeretnénk megoldani, akkor speciális peremfeltételek (empty) választásával ezt megtehetjük. Az FV módszer alapja, hogy a számítási tartományt cellákra osztjuk, majd ezen cellák középpontjában határozzuk meg a kívánt mennyiségeket. Minden cellát face-ek határolnak, amelyekből két típus létezik. Internal face-eknek nevezzük azokat, amelyek pontosan két cellát kötnek össze, és sosem többet. Az OpenFOAM minden ilyen típusú face-hez megad egy cellát amely az adott face owner -je, és egy másikat, amelyik az adott face neighbour -ja. A másik típust boundary face-eknek hívjuk, amelyek csupán egyetlen *owner* cellához kapcsolódnak. Értelemszerűen ezek a számítási tartomány peremén találhatóak. Az OpemFOAM által használt véges térfogat módszer paraméterei a [3.3.](#page-20-2) ábrán láthatóak.

<span id="page-20-2"></span>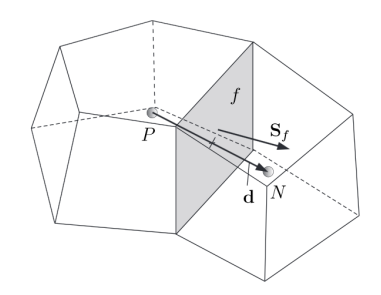

3.3. ábra. A véges térfogat módszer paraméterei (forrás: [\[1\]](#page-49-4))

#### <span id="page-21-0"></span>3.2.3. Numerikus háló az áramlási térben

A háló saját készítésű Matlab kóddal készült a korábban említett élhang elrendezésre. A számítási tartomány a befúvást leszámítva 50 mm széles volt az x irányban, és 42 mm magas az y irányban. Mivel a véges térfogat módszer csak három dimenziós hálón képes dolgozni, ezért a sík háló z irányban saját maga fölé lett másolva, így megkapva a teljes térbeli hálót, amely ebben az irányban egy cella vastagságú. A végleges hálóról egy felülnézeti kép látható a [3.4.](#page-21-2) ábrán. A mesh z irányú nagysága megegyezett a befúvás szélességével, ami 2 mm értékű. A sík háló háromszög elemeket tartalmaz, a befúvástól az ék kb. harmadáig erőteljes elemszám sűrítéssel. Erre azért van szükség, mert a sebesség- és nyomásgradiens ebben a térrészben nagynak bizonyul, amely megköveteli a finom numerikus felbontást.

<span id="page-21-2"></span>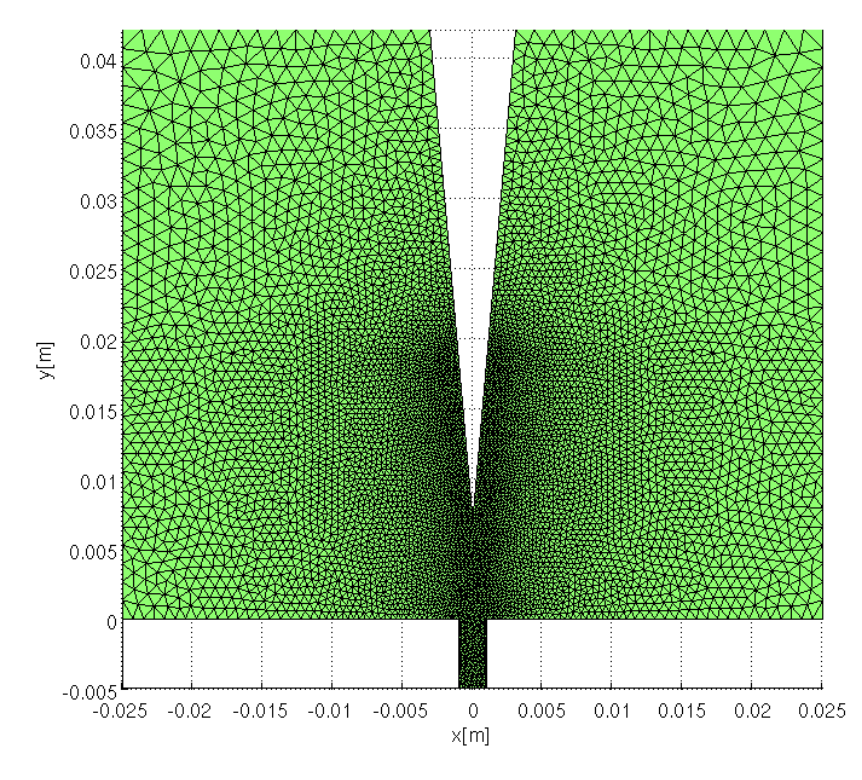

3.4. ábra. A numerikus háló felülnézete

A nagyobb sebességekhez azonos geometriai elrendezés mellett nagyobb Reynolds-szám tartozik, ezért a sebességet növelve részletesebb háló kell a megfelel® numerikus pontosság eléréséhez. A különböző sebességű szimulációkhoz így különböző részletességű háló tartozik. A kisebb befúvási sebességekhez tartozó háló kb. 15000 elemb®l, a nagyobb sebességekhez tartozó részletesebb háló kb. 30000 elemből áll.

#### <span id="page-21-1"></span>3.2.4. Kezdeti- és peremfeltételek

Kezdeti- és peremfeltételek megadásánál az OpenFOAM lehetőséget nyújt különböző sebességprofilok beállítására, amely általában egyenletes, vagy parabolikus. A szimulációk során parabolikus sebességprofilt állítottam be minden esetben a [3.5.](#page-22-0) ábra szerint. Ilyen prol a valóságban akkor alakul ki, amikor a befúvó cs®szakaszban az áramlás lamináris.

<span id="page-22-0"></span>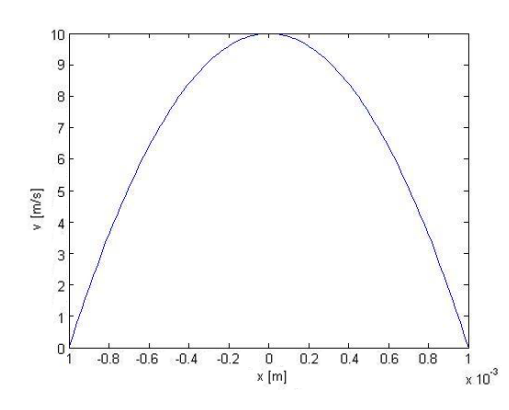

**3.5. ábra.** Parabolikus sebességprofil  $10 \text{ m/s}$ -os maximum esetén

Parciális differenciálegyenletek peremértékproblémáinak megoldásánál két alapvető típusú peremfeltételt szokás megemlíteni, a Neumann- és a Dirichlet-feltételt. Neumann-feltétel esetén a számolandó mennyiség deriváltját (gradiensét) adjuk meg egy konkrét helyen, amíg a Dirichlet-feltételnél a mennyiség egy egzakt értékét. Matematikai trükökkel bonyolultabb feltételek is létrehozhatóak, pl. nem visszaverő, vagyis elnyelő peremfeltételek. Az Open-FOAM rendelkezik rengetegféle, saját maga által definiált peremfeltétellel, amelyeket a  $\theta$  mappában található  $p$ ,  $U$  file-okban adhatunk meg. Az élhang elrendezés peremeinek elnevezését a [3.6.](#page-22-1) ábra mutatja.

<span id="page-22-1"></span>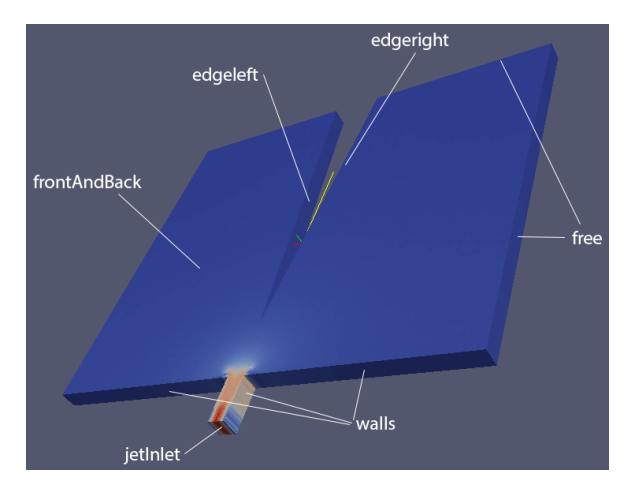

3.6. ábra. Az élhang elrendezés peremei

A jetInlet peremen állíthatjuk be a parabolikus sebességprofilt. A nyomásra ugyanitt Neumann-feltételt írunk elő, méghozzá úgy, hogy a nyomásgradiens értéke nulla legyen. amelyet az OpenFOAM-ban a zeroGradient paranccsal adhatunk meg. Az ék peremén (edgeleft, edgeright), illetve a befúvás mellett található falakon (walls) a sebességek esetén Dirichlet-feltételt kell előírni  $\mathbf{v} = 0$  értékkel, hiszen a véges viszkozitás miatt itt a sebesség zérus. Ugyanezeken a peremeken a nyomás esetében ismét annak gradiense lesz nulla. A free peremek esetében az áramlás szabadon terjedhet, így ide reflexiómentes peremfeltételt kell előírni. Ez a határfeltétel megoldást ad arra az esetre is, amikor a szimulált tartományon kívülről áramlik be közeg a számítási tartományba, amely pl. akkor fordulhat elő, ha a nyomás lecsökken a peremek közelében. A frontAndBack peremek a tartomány két szélét jelzik z irányban, így ahhoz, hogy síkáramlást kapjunk az OpenFOAM empty peremfelté-telét kell alkalmazni. Rövid OpenFOAM kódrészlet látható a peremfeltételekről a [3.1.](#page-23-1), [3.2.](#page-23-2) listákban.

<span id="page-23-1"></span>

| 3.1. lista. A sebességekre vonatkozó peremfeltételek           |                                                                | 3.2. lista. A nyomásokra vonatkozó                                                        |  |
|----------------------------------------------------------------|----------------------------------------------------------------|-------------------------------------------------------------------------------------------|--|
| boundaryField                                                  |                                                                | peremfeltételek                                                                           |  |
| $\left\{ \right.$<br>jetInlet<br>f.                            |                                                                | boundaryField<br>€                                                                        |  |
| typetime<br>of f set<br>setAverage<br>ŀ                        | VaryingMappedFixedValue;<br>(0 0 0);<br>off;                   | jetInlet<br>ſ<br>zeroGradient;<br>type<br>Y                                               |  |
| free<br>$\left\{ \right.$<br>type<br>value<br>outletValue<br>} | pressureInlet0utletVelocity;<br>uniform (0 0 0);<br>uniform 0; | free<br>ſ<br>totalPressure;<br>type<br>p <sub>0</sub><br>uniform 0;<br>1.4;<br>gamma<br>ł |  |
| walls<br>$\left\{ \right.$<br>type<br>value<br>ŀ               | fixedValue;<br>uniform $(0 0 0)$ ;                             | walls<br>ſ<br>zeroGradient;<br>type<br>Y                                                  |  |
| edgeleft<br>ſ<br>type<br>value<br>ŀ                            | fixedValue;<br>uniform $(0 0 0)$ ;                             | edgeleft<br>ſ<br>zeroGradient;<br>type<br>ł                                               |  |
| edgeright<br>ſ<br>type<br>value<br>ŀ                           | fixedValue;<br>uniform $(0 0 0)$ ;                             | edgeright<br>ſ<br>zeroGradient;<br>type<br>ł                                              |  |
| frontAndBack<br>ſ<br>type<br>ŀ<br>}                            | empty;                                                         | frontAndBack<br>ſ<br>empty;<br>type<br>ŀ<br>}                                             |  |

<span id="page-23-2"></span>3.2. lista. A nyomásokra vonatkozó

#### <span id="page-23-0"></span>3.2.5. Az id®lépés helyes megválasztása

Az id®lépés megválasztását a Courant Friedrichs Lewy (CFL) kritérium szabja meg. Ez az összefüggés a véges térfogat módszer stabilitását, konvergenciáját határozza meg, oly módon, hogy összefüggést teremtsen a térbeli és az időbeli diszkretizáció között. Az időlépésnek kisebbnek kell lennie, mint az az id®, amely alatt egy folyadék- vagy gázrészecske megtesz két szomszédos cella közötti utat. Az OpenFOAM-ban a CFL kritérium az alábbi módon van definiálva [\[1\]](#page-49-4):

$$
Co = \frac{\mathbf{U}_f \cdot \mathbf{d}}{|\mathbf{d}|^2 \Delta t} \le Co_{max} = 1,
$$
\n(3.1)

ahol $\mathbf{U}_f$ a karakterisztikus sebesség,  $\mathbf{d}$ a [3.3.](#page-20-2) ábrán látható két szomszédos cellát összekötő vektor,  $\Delta t$  az időlépés.

#### <span id="page-24-0"></span>3.3. A CAA szimuláció

#### <span id="page-24-1"></span>3.3.1. Végeselem módszer végtelen elem kiegészítéssel

A végeselem módszer (FEM Finite Element Method) véges, zárt tartományon felírt parciális differenciálegyenletek peremértékfeladatainak általános numerikus megoldási módja. A probléma megoldásához ismernünk kell a vizsgált tartományt leíró differenciálegyenletet és annak peremfeltételeit, valamint a gerjesztéseket. Ezek után a PDE-b®l és a peremfeltételekből elő kell állítani a gyenge alakot, amelyet megfelelő alakfüggvények választásával diszkretizálni kell. Ahhoz, hogy megkapjuk a végleges megoldást, ezek után egy végeselem hálón meg kell oldani az így előállított lineáris egyenletrendszert.

Akusztikai problémák többségében inhomogén hullámegyenletet kell megoldani. A gyenge alak levezetése után, annak diszkretizálása legtöbbször a Galerkin-féle variációs módszerrel történik. Ennek során a megoldásfüggvényt a számítási tartományon értelmezett véges számú alakfüggvény lineáris kombinációjaként írjuk fel. Az alakfüggvények tulajdonságai között lehet®leg szerepeljen, hogy legyenek egymásra ortogonálisak, könnyen integrálhatóak és deriválhatóak. Az alakfüggvények lineárkombinációjából álló megoldást visszahelyettesítve a gyenge alakba, egy lineáris egyenletrendszert kapunk, amelyben két mátrix található, a tömeg és a merevségi mátrix. Ezek a mátrixok különböző geometriájú végeselemekre meghatározhatóak. A probléma részletes levezetése a [3.3.4](#page-28-0) szakaszban található.

A végeselem módszer egyik nagy előnye, hogy frekvencia- és időtartományban is alkalmazható, azonban nyílt téri számításokra ilyen formában nem használható. Végtelen tereket mégis lehet szimulálni a FEM módszerrel, méghozzá úgy, hogy a végtelen térrészt lecsonkítjuk, és az így kialakult már véges tartományt egy mesterséges határfelülettel vesszük körbe. Ha ez a véges tartomány teljes egészében tartalmazza az összes reflektáló és lesugárzó objektumot, akkor feltételezhetjük, hogy ezen a mesterséges peremen teljesül a Sommerfeld-féle sugárzási feltétel:

$$
\lim_{r \to \infty} r^{\alpha} \left( \frac{\partial p}{\partial r} + \mathrm{i} k p \right) = 0,\tag{3.2}
$$

ahol p a nyomás,  $\alpha = (d-1)/2$ , ahol d a probléma dimenziószáma, r a radiális távolság,  $k$  a hullámszám, i pedig az imaginárius egység.

A feltétel teljesülése esetén a végtelen szabad térb®l nem érkeznek visszavert hullámok, tehát a küls® peremen csak kifelé haladó hullámokkal kell számolni. A probléma megoldásához a külső határfelületen speciális peremfeltételteket kell felvenni. Sokféle eljárás kialakult amely teljesíti ezeket a speciális peremfeltételeket, ilyen módszerek pl. (Sommerfeldperemfeltétel, Csatolt véges- és peremelem módszer (FEM/BEM), Elnyelő peremfeltételek (ABC Absorbing Boundary Conditions), PML Perfectly Matched Layer, Végtelen elem módszer (FEM/IEM)).

Az élhangszimuláció során a végtelen elem módszer került implementálásra. A végtelen elemek csatolását a végeselem hálóhoz a [3.7.](#page-25-0) ábra mutatja. A módszer lényege, hogy

<span id="page-25-0"></span>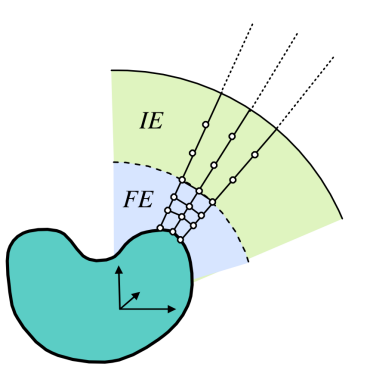

3.7. ábra. Végtelen elemek alkalmazása a végeselem módszerben

a mesterséges határfelület mentén a küls®, végtelen tartományt is elemekre osztjuk fel, amelyek végtelen méretűek  $[4]$ ,  $[2]$ . A reflexiómentes lezárást az alakfüggvények megfelelő definiálásával biztosíthatjuk, ezeken az elemeken ugyanis csillapodó oszcillációt leíró alakfüggvényeket kell választani. A számítás pontosságát növelhetjük ha az alakfüggvények fokszámát növeljük, azonban ez erőteljes futásidő növekedést von maga után.

A módszer nagy előnyei közé tartozik, hogy a végtelen elemeket leíró mátrixok frekvenciafüggetlenek és ritkák lesznek, valamint a távoltéri megoldást szinte azonnal megkaphatjuk. Hátrányt jelent, hogy csak konvex geometriákra működik megfelelően, valamint az időtartományban csak kör alakú hálón használható [\[3\]](#page-49-12). További hátrány, hogy a végtelen elemek bevezetése extra szabadságfokokat hoz a rendszerbe az újonnan megjelenő rácspontok miatt.

<span id="page-25-1"></span>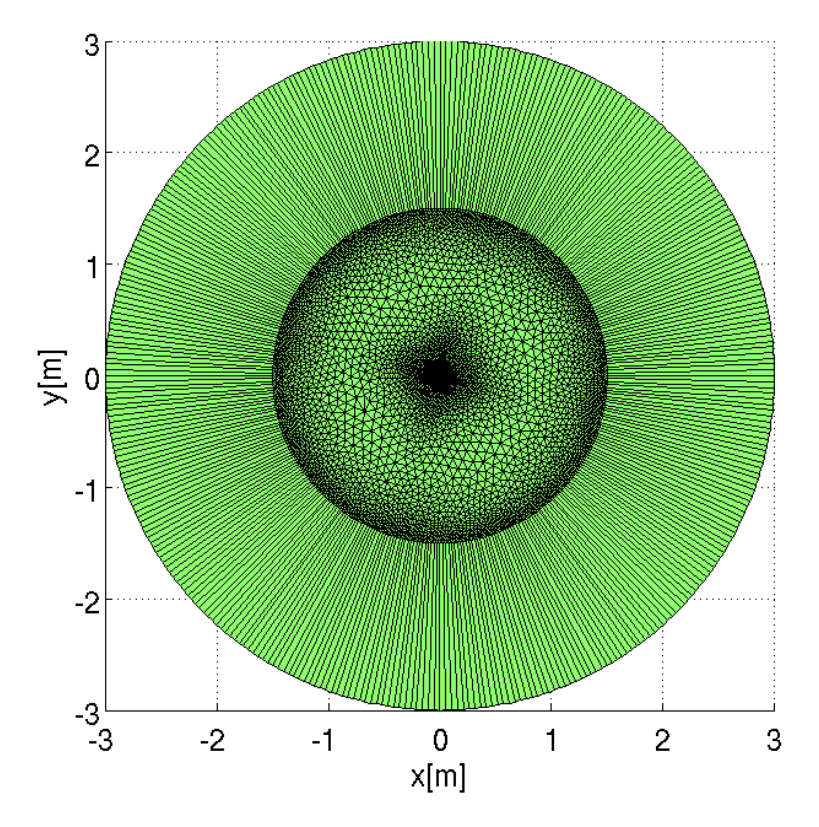

3.8. ábra. Az 1.5 m sugarú akusztikus háló a peremén található végtelen elemekkel

#### <span id="page-26-0"></span>3.3.2. Az akusztikus háló

A élhang által lesugárzott hangteret egy új, kétdimenziós akusztikus hálón kell kiszámolni, amely kevésbé részletes felbontású, mint a CFD szimuláció során használt áramlástani háló. Ez azért lehetséges, mert a terjedésben szerepl® mennyiségek nagyságrendekkel kisebbek, mint az áramlási tér számításakor fellép®ek. Legnagyobb nyomásváltozások az ék közelében vannak, ezért ezen a területen finomabb felbontás szükséges, mint a számítási tartomány peremén.

A háló mérete akkorának lett választva, hogy a CFD szimulációból megjósolt frekvenciákból számolt hullámhosszak legalább kétszer ráférjenek. Reflexiómentes lezárást a háló pereméhez csatolt végtelen elemek hozzáadásával kaphatunk. A teljes akusztikus háló a [3.8.](#page-25-1) ábrán látható. Az ék a kés®bbi kiszámolt nyomástér szebb ábrázolása miatt kicsit meg lett hosszabbítva az áramlásszimuláció tartományán kívül eső térrészben. Az akusztikus háló középs® régiója a meghosszabbított ékkel és a CFD szimulációban használt háló együtt a [3.9.](#page-26-2) ábrán láthatóak. Itt jól megfigyelhető a két háló felbontásának eltérése.

<span id="page-26-2"></span>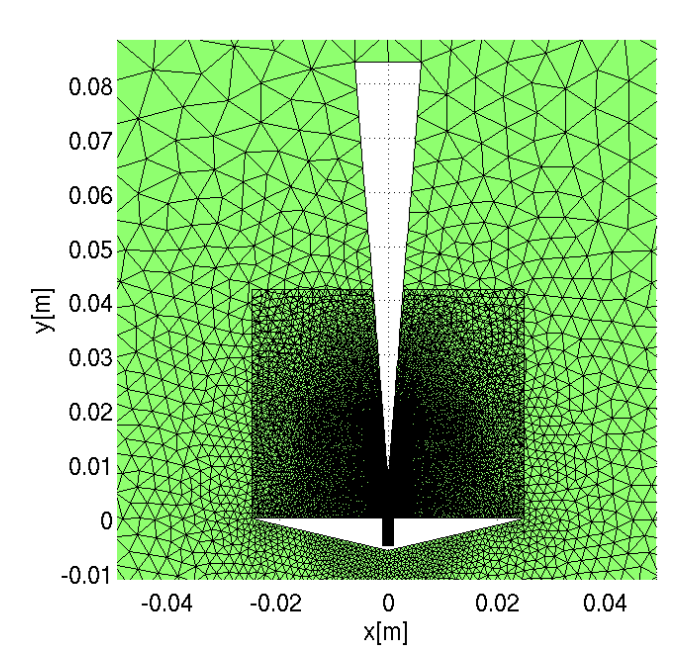

**3.9. ábra.** Az akusztikus háló a meghosszabbított ék közelében és a CFD szimulációban használt háló

#### <span id="page-26-1"></span>3.3.3. Interpoláció a két numerikus háló között

A hibrid módszerek használatának egyik kulcslépése az interpoláció megvalósítása a CFD háló és az akusztikus háló között. Ehhez azonban mintegy nulladik lépésként az áramlási tér számítására használt háromdimenziós hálót vissza kell alakítani kétdimenzióssá. Ez egyszerűen megtehető, hiszen z irányban ez a háló csak egy cella vastagságú, így a sík hálót könnyen megkaphatjuk. Szükség van azonban mégegy interpolációra, amely a véges térfogat módszer által kiszámolt értékeket – amelyek a cellák középpontjában találhatóak a már kétdimenziós háló rácspontjaiba interpolálja. Ez történhet lineáris interpolációval is, hiszen a háló elég sűrű ahhoz, hogy ez ne vezessen pontatlansághoz.

<span id="page-27-0"></span>Ahhoz, hogy a teljes akusztikus energia megmaradjon, konzervatív interpolációt kell alkalmazni [\(3.10.](#page-27-0) ábra), vagyis az áramlási hálón számolt források összegének meg kell egyeznie az akusztikus hálón számolt források összegével.

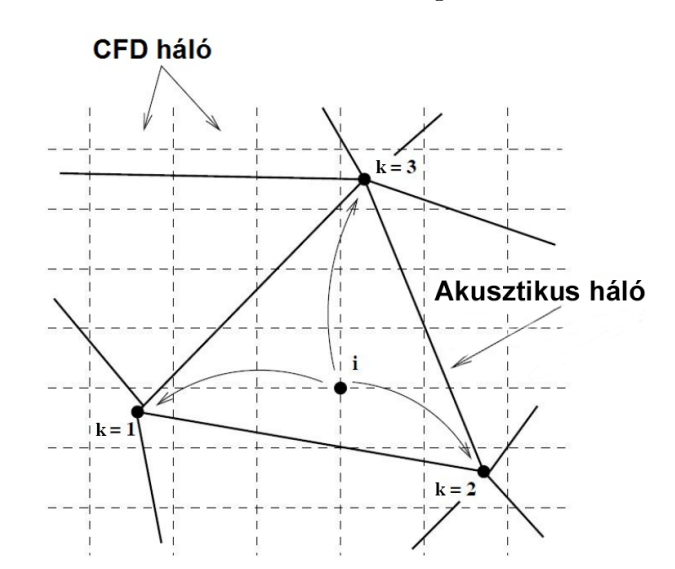

**3.10. ábra.** Konzervatív interpoláció a CFD háló és az akusztikus háló között (a szebb ábra érdekében az képen a CFD háló négyszögelemekb®l áll)

Az áramlási hálón a forrásokat a [\(2.1\)](#page-15-2) egyenlet jobb oldalán szereplő kifejezésből számolhatjuk ki, amelyhez azonban ismerni kell a Lighthill-tenzor értékét. A tenzort a [\(2.3\)](#page-16-1) formula alapján a kétdimenziós akusztikus háló rácspontjaiba interpolált sebességértékekb®l könnyedén meghatározhatjuk. A megfelel® deriválások elvégzése után megkapjuk az akusztikus források értékét a CFD hálón.

Az áramlási hálón lev® akusztikai források kiszámolása után meg kell keresni azt a végeselemet az akusztikus hálón, amelynek belsejében a CFD háló i-vel jelzett rácspontja található. Ehhez általában a legközelebbi szomszédkereső (nearest-neighborhood search) algoritmust szokás alkalmazni.

Ezután alakfüggvények segítségével szétosztjuk a forrásokat a CFD háló rácspontjaiból a durvább felbontású akusztikus hálóra. Az alakfüggyények meghatározásánál figyelembe véve a konzervativitást, a következ® összefüggéseket kapjuk:

$$
f_k^{acou} = N_k(\xi_i, \eta_i) f_i^{CFD} \tag{3.3}
$$

$$
\sum_{k=1}^{n} N_k(\xi, \eta) = 1,\tag{3.4}
$$

ahol  $f_k^{acou}$  az akusztikus háló  $k$  rácspontjában levő forrás értéke,  $f_i^{CFD}$  a CFD háló  $i$ rácspontjában található akusztikus forrás értéke,  $N_k$  az akusztikus hálón található alakfüggvény, amely csak a  $\xi, \eta$  lokális koordinátáktól függ. A  $\xi, \eta$  lokális koordináták az akusztikus háló egyes elemein belüli helyzetet adják meg. Ezeket a koordinátákat az  $x, y$  globális koordináták transzformációjával határozhatjuk meg.

Fontos megemlíteni, hogy a konzervatív interpoláció csak akkor működik jól, ha az áramlástani háló sokkal finomabb felbontású mint az akusztikus háló, hiszen ilyenkor több érték interpolálódik ugyanabba az akusztikus rácspontba, így pontosítva a kapott eredményt.

#### <span id="page-28-0"></span>3.3.4. Rendszermátrixok felállítása

Ahhoz, hogy az áramlási teret megkapjuk, meg kell oldani a [\(2.1\)](#page-15-2) egyenletethez tartozó peremértékfeladatot. A végeselem módszer használata szerint ehhez először fel kell írnunk az egyenlet gyenge alakját. A számítási tartomány, és annak felosztása a [3.11.](#page-28-1) ábrán látható. Az inhomogén hullámegyenletet az  $\Omega_1$  területen belül kell megoldani a kiszámított akusztikus forrástagok felhasználásával,  $\Omega_2$  jelenti azt a régiót, ahol az akusztikus források már nullának tekinthetőek, és csak a terjedési tulajdonságokat vesszük figyelembe. A  $\Gamma_S$ felület jelenti a szilárd felületek – jelen esetben az ék – és a levegőáramlás találkozását,  $\Gamma_I$ felület alatt pedig a teljes számítási tartomány peremét értjük.

<span id="page-28-1"></span>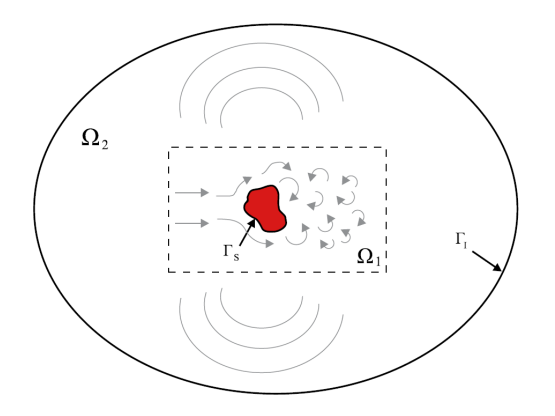

 $3.11.$  ábra. A tér felosztása áramlás keltette hangtér számítására

A Lighthill-egyenletet  $(2.1)$  megszorozva egy w tesztfüggvénnyel – amely eleme a négyzetesen integrálható függvények terének – és integrálva a teljes  $\Omega = \Omega_1 \cup \Omega_2$  tartományra, a peremértékfeladat a következ® integrális formára hozható:

$$
\int_{\Omega} \frac{1}{c_0^2} \frac{\partial^2 p'}{\partial t^2} w \, d\Omega - \int_{\Omega} \frac{\partial^2 p'}{\partial x_i^2} w \, d\Omega = \int_{\Omega} \frac{\partial^2 T_{ij}}{\partial x_i \partial x_j} w \, d\Omega \tag{3.5}
$$

<span id="page-28-2"></span>
$$
\int_{\Omega} p'(\mathbf{x}, 0) w \, d\Omega = \int_{\Omega} p'_0 w \, d\Omega \tag{3.6}
$$

$$
\int_{\Omega} \frac{\partial p'}{\partial t}(\mathbf{x},0) \, w \, d\Omega = \int_{\Omega} \dot{p}'_0 \, w \, d\Omega,\tag{3.7}
$$

ahol  $p^\prime$  a keresendő akusztikus nyomás. Ezután Green-féle integrál átalakításokat használva a következ®ket írhatjuk fel:

<span id="page-29-1"></span>
$$
\int_{\Omega} w \frac{\partial^2 p'}{\partial x_i^2} d\Omega = \int_{\Gamma_S \cup \Gamma_I} w \frac{\partial p'}{\mathbf{n}} d\Gamma - \int_{\Omega} \frac{\partial w}{\partial x_i} \frac{\partial p'}{\partial x_i} d\Omega \tag{3.8}
$$

$$
\int_{\Omega} \frac{\partial^2 T_{ij}}{\partial x_i \partial x_j} d\Omega = \int_{\Gamma_S} w \frac{\partial T_{ij}}{\partial x_j} n_i d\Gamma - \int_{\Omega} \frac{\partial w}{\partial x_i} \frac{\partial T_{ij}}{\partial x_j} d\Omega, \tag{3.9}
$$

ahol  $n$  a normálvektor. Az egyenletek tovább egyszerűsödnek ha felhasználjuk a Navier-Stokes egyenletet, feltételezve szilárd testek jelenlétét, amelyek felületén igaz a  $v_i n_i = 0$ összefüggés. Ezáltal a [\(3.9\)](#page-29-0) egyenletben szereplő felületi integrált a következő módon számíthatjuk ki:

<span id="page-29-2"></span><span id="page-29-0"></span>
$$
\int_{\Gamma_S} w \frac{\partial T_{ij}}{\partial x_j} n_i d\Gamma = -\int_{\Gamma_S} w \frac{\partial p'}{\partial \mathbf{n}} d\Gamma.
$$
\n(3.10)

A [\(3.5\)](#page-28-2) egyenletbe behelyettesítve a [\(3.8\)](#page-29-1), [\(3.9\)](#page-29-0), [\(3.10\)](#page-29-2) egyenleteket, megkaphatjuk a [\(2.1\)](#page-15-2) egyenlet gyenge alakját:

$$
\int_{\Omega} \frac{1}{c_0^2} w \frac{\partial^2 p'}{\partial t^2} d\Omega + \int_{\Omega} \frac{\partial w}{\partial x_i} \frac{\partial p'}{\partial x_i} d\Omega - \int_{\Gamma_I} w \frac{\partial p'}{\partial \mathbf{n}} d\Gamma = -\int_{\Omega} \frac{\partial w}{\partial x_i} \frac{\partial T_{ij}}{\partial x_j} d\Omega.
$$
 (3.11)

Felhasználva, hogy a külső  $\Gamma_I$  peremen elnyelő peremfeltételt írunk elő a végtelen elemek által, a következ® átalakítást hajthatjuk végre:

<span id="page-29-4"></span><span id="page-29-3"></span>
$$
\frac{\partial p'}{\partial \mathbf{n}} = -\frac{1}{c_0} \frac{\partial p'}{\partial t}.
$$
\n(3.12)

Figyelembe kell venni azonban, hogy ez a peremfeltétel csak akkor optimális, ha az akusztikus hullámok a  $\Gamma_I$  peremre merőlegesen érkeznek. Ez indokolja a kör alakú akusztikus háló használatát is [\[11\]](#page-49-13).

A gyenge alak térbeli diszkretizációjához a Galerkin-féle variációs módszer alkalmazása a leghatékonyabb. Az eddigi jelölések mellé egy  $h$  alsó indexet téve, a véges elemekkel diszkretizált értékeket értjük. Ha a [\(3.11\)](#page-29-3) egyenletre alkalmazzuk a variációs módszert, valamint figyelembe vesszük az elnyelő peremfeltételeket  $(3.12)$ , a következő egyenlethez jutunk:

$$
\int_{\Omega_h} \frac{1}{c_0^2} \ddot{p}_h' w_h \, d\Omega + \int_{\Omega_h} \text{grad } p_h' \, \text{grad } w_h \, d\Omega + c_0 \int_{\Gamma_h} w_h \dot{p}_h' \, d\Gamma = -\int_{\Omega_h} (\text{div } T_{ij}) \, \text{grad } w_h \, d\Omega. \tag{3.13}
$$

Egyszerű végeselemeket használva a keresett nyomásfüggvényt  $(p')$  és a tesztfüggvényt  $(w),$ alakfüggvények szuperpozíciójaként írhatjuk fel az alábbiak szerint:

$$
p' \approx p'_h(t) = \sum_{k=1}^n N_k(\mathbf{x}) p'_k(t)
$$
\n(3.14)

<span id="page-30-2"></span><span id="page-30-1"></span>
$$
w \approx w_h = \sum_{k=1}^{n} N_k(\mathbf{x}) w_k,
$$
\n(3.15)

ahol  $N_k(\mathbf{x})$  a megfelelő alakfüggvény,  $w_k$  pedig a súlyozófaktor. Végül a  $(3.14)$ ,  $(3.15)$ egyenleteket felhasználva eljutunk a Galerkin variációs formula mátrixalakjához:

<span id="page-30-3"></span>
$$
\mathbf{M}\ddot{\mathbf{p}}'(t) + \mathbf{C}\dot{\mathbf{p}}'(t) + \mathbf{K}\mathbf{p}'(t) = \mathbf{f},\tag{3.16}
$$

ahol M a tömegmátrix, C a csillapítási mátrix, K a merevségi mátrix, f pedig az akusztikus forrásokat tartalmazó vektor. Az M, C, K mátrixokat nevezzük rendszermátrixoknak, amelyek a következ® módon számolhatóak:

$$
\mathbf{M} = [M_{ij}] \qquad M_{ij} = \int_{\Omega} \frac{1}{c_0^2} N_i N_j \, d\Omega \tag{3.17}
$$

$$
\mathbf{C} = [C_{ij}] \qquad C_{ij} = c_0 \int_{\Gamma} N_i N_j \, d\Gamma \qquad (3.18)
$$

$$
\mathbf{K} = [K_{ij}] \qquad K_{ij} = \int_{\Omega} \left( \frac{\partial N_i}{\partial x_1} \frac{\partial N_j}{\partial x_1} + \frac{\partial N_i}{\partial x_2} \frac{\partial N_j}{\partial x_2} + \frac{\partial N_i}{\partial x_3} \frac{\partial N_j}{\partial x_3} \right) d\Omega, \tag{3.19}
$$

ahol  $1 \leq i, j \leq n$ . Az f vektort erő vektornak is szokás nevezni, amely a gerjesztésért felel, és az alábbi kifejezés alapján határozható meg:

$$
\mathbf{f} = \{f_i\} \qquad f_i = -\int_{\Omega} \left( \frac{\partial N_i}{\partial x_1}, \frac{\partial N_i}{\partial x_2}, \frac{\partial N_i}{\partial x_3} \right) \cdot \frac{\partial T_{ij}}{\partial x_j} d\Omega. \tag{3.20}
$$

#### <span id="page-30-0"></span>3.3.5. Az egyenletrendszer megoldása

A Galerkin variációs módszerrel kapott egyenletrendszert [\(3.16\)](#page-30-3) tipikusan a Newmark-séma alapján szokás megoldani, amely hiperbolikus parciális differenciálegyenletek megoldására alkalmas [\[11\]](#page-49-13). Időbeli diszkretizálás után a kiinduló mátrixegyenlet a következő alakban irható fel:

<span id="page-30-4"></span>
$$
\mathbf{M}\ddot{\mathbf{p}}'_{n+1} + \mathbf{C}\dot{\mathbf{p}}'_{n+1} + \mathbf{K}\mathbf{p}'_{n+1} = \mathbf{f}_{n+1},\tag{3.21}
$$

ahol  $n$  a lépésszámláló.

A Newmark-séma alapján felírhatóak a következ® összefüggések:

<span id="page-31-0"></span>
$$
\mathbf{p}'_{n+1} = \mathbf{p}'_n + \Delta t \dot{\mathbf{p}}'_n + \frac{\Delta t^2}{2} \left( (1 - 2\beta) \ddot{\mathbf{p}}'_n + 2\beta \ddot{\mathbf{p}}'_{n+1} \right) \tag{3.22}
$$

<span id="page-31-1"></span>
$$
\dot{\mathbf{p}}'_{n+1} = \dot{\mathbf{p}}'_{n} + \Delta t \left( (1 - \gamma) \ddot{\mathbf{p}}'_{n} + \gamma \ddot{\mathbf{p}}'_{n+1} \right),\tag{3.23}
$$

ahol  $\Delta t$  az időlépés nagysága,  $\beta = 0.5$  és  $\gamma = 0.25$  integrációs paraméterek. Ha a [\(3.22\)](#page-31-0) és  $(3.23)$  kifejezéseket behelyettesítjük a  $(3.21)$  egyenletbe, akkor a következő algebrai egyenletrendszerhez jutunk:

$$
\mathbf{M}^* \ddot{\mathbf{p}}'_{n+1} = \mathbf{f}_{n+1} - \mathbf{C} \left( \dot{\mathbf{p}}'_n + \Delta t \left( 1 - \gamma \right) \ddot{\mathbf{p}}'_n \right) - \mathbf{K} \left( \mathbf{p}'_n + \Delta t \dot{\mathbf{p}}'_n + \left( 1 - 2\beta \right) \frac{\Delta t^2}{2} \ddot{\mathbf{p}}'_n \right), \tag{3.24}
$$

ahol  $\mathbf{M}^* = \mathbf{M} + \gamma \Delta t \, \mathbf{C} + \beta \Delta t^2 \, \mathbf{K}$  egy segédmátrix.

A felállított egyenletrendszert a prediktor-korrektor módszer segítségével lehet megoldani, amely a következő három lépésből áll:

• Prediktor lépés végrehajtása:

$$
\tilde{\mathbf{p}}' = \mathbf{p}'_n + \Delta t \, \dot{\mathbf{p}}'_n + (1 - 2\beta) \, \frac{\Delta t^2}{2} \ddot{\mathbf{p}}'_n,\tag{3.25}
$$

$$
\tilde{\dot{\mathbf{p}}}' = \dot{\mathbf{p}}'_{n} + \Delta t \left(1 - \gamma\right) \ddot{\mathbf{p}}'_{n}
$$
\n(3.26)

• Az algebrai egyenletrendszer megoldása:

$$
\mathbf{M}^* \ddot{\mathbf{p}}'_{n+1} = \mathbf{f}_{n+1} - \mathbf{C} \tilde{\mathbf{p}}' - \mathbf{K} \tilde{\mathbf{p}}'
$$
 (3.27)

• Korrektor lépés végrehajtása:

$$
\mathbf{p}'_{n+1} = \tilde{\mathbf{p}}' + \beta \Delta t^2 \, \ddot{\mathbf{p}}'_{n+1} \tag{3.28}
$$

$$
\dot{\mathbf{p}}'_{n+1} = \tilde{\mathbf{p}}' + \gamma \Delta t \, \ddot{\mathbf{p}}'_{n+1} \tag{3.29}
$$

Számítási időben a legtöbbet a második lépés, az egyenletrendszer megoldása okozza. Hosszú futási idő esetén célszerű valamilyen direkt (pl. LU dekompozíció), vagy iteratív (pl. BiCGSTAB Biconjugate Gradient Stabilized Method) megoldó algoritmust használni a válasz kiszámítására, ezáltal meggyorsítva a számítás menetét.

### <span id="page-32-0"></span>4. fejezet

## Validációs eset

A módszer ellen®rzésére a forgó örvénypár által keltett hangtér szimulációja kerül bemutatásra. Ez az eset azért kiváló validációra, mert ismert az analitikus megoldása az áramlási térnek és a terjedésnek is. A teljes szimulációnak tehát nem kell tartalmaznia a CFD részt, mert az analitikus megoldás felhasználásával számolhatóak az akusztikus források.

#### <span id="page-32-1"></span>4.1. Forgó örvénypár akusztikai szimulációja

#### <span id="page-32-2"></span>4.1.1. Analitikus vizsgálat

<span id="page-32-3"></span>A rendszer két, egymástól  $2r_0$  távolságra levő pontszerű örvényből áll, melyek  $\Gamma$  cirkulációs intenzitással bírnak, és  $\omega=\Gamma/\left(4\pi r_0^2\right)$  szögsebességgel keringenek egymás körül. Az elren-dezést a [4.1.](#page-32-3) ábrán láthatjuk. Az örvények egy teljes kört  $T=8\pi^2r_0^2/\Gamma$  idő alatt tesznek meg  $v_{\theta} = \Gamma/(4\pi r_0)$  sebességgel. A forgás Mach-száma  $M = v_{\theta}/c_0 = \Gamma/(4\pi r_0 c_0) = 2\pi r_0/T c_0$ formulával számítható. Ha teljesül az $M\leq 0.3$  feltétel, akkor az áramlás összenyomhatatlannak tekinthető.

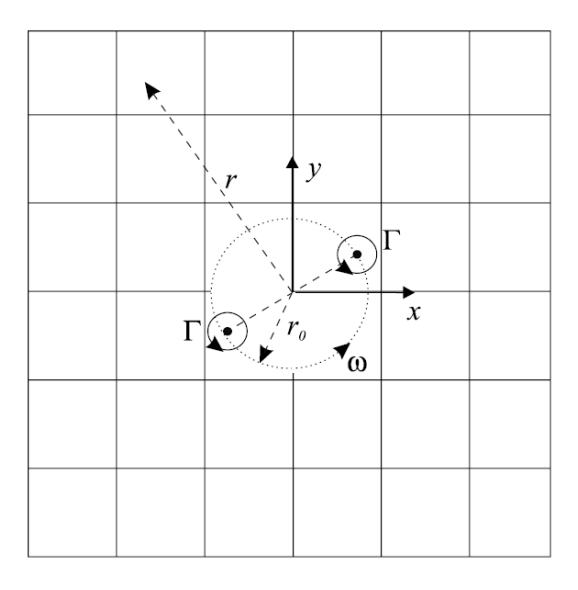

4.1. ábra. Forgó örvénypár sematikus ábrázolása

Az elmélet alapján a létrejövő hidrodinamikus mező egy forgó kvadropólus terével lesz

egyenértékű. A sebességtér meghatározásához segítségül felírjuk a komplex potenciál függvényt:

$$
\Phi(z,t) = \frac{\Gamma}{2\pi i} \left( \ln(z - b) + \ln(z + b) \right) = \frac{\Gamma}{2\pi i} \ln z^2 \left( 1 - \frac{b^2}{z^2} \right),\tag{4.1}
$$

ahol  $z = re^{i\theta}, b = r_0 e^{i\omega t}$ .

A komplex sebességfüggvényt a potenciál z szerinti deriváltjából számolhatjuk ki. A valós rész a sebesség  $x$  irányú, a képzetes rész mínusz egyszerese pedig az  $y$  irányú komponensét adja meg a sebességtérnek a következ® egyenlet szerint:

$$
v_x - iv_y = \frac{\partial \Phi(z, t)}{\partial z} = \frac{\Gamma}{i\pi} \frac{z}{z^2 - b^2}.
$$
\n(4.2)

Nehézséget okoz azonban az, hogy az örvények pontszerűek, tehát a sebességtérnek szinguláris helye van ezekben a pontokban. A Scully-modell használatával, ezek a szinguláris helyek megszüntethetőek, amely alapján a kapott sebességkomponensek a következők:

$$
v_x = -\frac{\Gamma}{2\pi} \frac{y}{r_{core} + x^2 + y^2} \qquad v_y = \frac{\Gamma}{2\pi} \frac{x}{r_{core} + x^2 + y^2},
$$
(4.3)

ahol x és y a helykoordináták,  $r_{core}$  az örvények sugara, amely a szimulációban 0.1m értékű.

A nyomástér analitikus megoldását többféleképp megkaphatjuk, amelyet összehasonlítva a numerikus megoldással leellenőrizhetjük a megoldási módszer hatékonyságát. MAE (Matched Asymptotic Expansion) módszerrel kapott eredmény [\[11\]](#page-49-13) alapján:

<span id="page-33-1"></span>
$$
p' = \frac{\rho_0 \Gamma^4}{64\pi^3 r_0^4 c_0^2} \left( J_2\left( kr \right) \cos\left(\Psi\right) - Y_2\left( kr \right) \sin\left(\Psi\right) \right),\tag{4.4}
$$

ahol  $k = 2\omega/c_0$ ,  $\Psi = 2(\omega t - \theta)$ ,  $J_2(kr)$ ,  $Y_2(kr)$  első- és másodfajú másodrendű Besselfüggvények.

Másik nevezetes módszer a távoltéri nyomás meghatározására Powell nevéhez fűző-dik [\[10\]](#page-49-9). Lighthill analógiáját felhasználva levezethető az örvényekre vonatkozó inhomogén hullámegyenlet, amelynek megoldása integrális formában alacsony Mach-számok esetén a következ®:

<span id="page-33-0"></span>
$$
p' \approx \frac{\rho_0 \Gamma \omega \bar{x}_i \bar{x}_j}{2\pi c_0^2} \frac{\partial^2}{\partial t^2} \int\limits_{-\infty}^{\infty} (s_i s_j) \left( t - \frac{(r^2 + \xi^2)^{\frac{1}{2}}}{c_0} \right) \frac{\mathrm{d}\xi}{(r^2 + \xi^2)^{\frac{3}{2}}}, \ r \to \infty,
$$
 (4.5)

ahol  $\mathbf{x}(x_1, x_2, x_3), \mathbf{y}(y_1, y_2, y_3)$  a megfigyelési pontba és a forrásokba mutató helyvektorok,  $\bar{x}_i, \bar{x}_j$  a két örvény helykoordinátája,  $r=(x_1^2+x_2^2)^{\frac{1}{2}}$  az örvényektől való függőleges távolság az  $x_3$  tengely mentén,  $\xi = y_3 - x_3$ . Az  $(s_i s_j)$  kifejezés az alábbi alakban írható fel:

<span id="page-34-1"></span>
$$
(s_i s_j)(t) = \frac{r_0^2}{2} \begin{pmatrix} 1 + \cos 2\omega t & \sin 2\omega t \\ \sin 2\omega t & 1 - \cos 2\omega t \end{pmatrix}.
$$

Elvégezve az integrált és polár koordinátákra áttérve  $\bar{\mathbf{x}} = r(\cos \theta, \sin \theta)$  a [\(4.5\)](#page-33-0) egyenlet alakja a következ® lesz:

$$
p' = -\frac{\rho_0 \Gamma \omega^3 r_0^2}{\pi c_0^2} \left(\frac{\pi c_0}{\omega r}\right)^{\frac{1}{2}} \cos\left(2\theta - 2\omega\left(t - \frac{r}{c_0}\right) + \frac{\pi}{4}\right), \frac{\omega r}{c_0} \to \infty.
$$
 (4.6)

Megfigyelhető a nyomás amplitúdójának 1/ $\sqrt{r}$  szerinti csökkenése a [\(4.6\)](#page-34-1) egyenletben, amely a hullámok két dimenziós hengerszimmetrikus terjedésének köszönhetőek. A [\(4.4\)](#page-33-1) egyenletben ez az amplitúdócsökkenés a Bessel függvények amplitúdóiban figyelhető meg, hiszen a Bessel függvények is  $1/\sqrt{r}$  szerinti csökkenést mutatnak, tehát a kétféle levezetés ekvivalens egymással.

#### <span id="page-34-0"></span>4.1.2. Numerikus vizsgálat

A forgó örvénypár numerikus szimulációja az élhangszimulációhoz hasonlóan szintén hibrid módszerrel készült. Az áramlási háló négyszög alakú, és négyszögelemekből áll, az akusztikus háló kör alakú, végtelen elem kiegészítéssel, amely szintén négyszögelemeket tartalmaz.

A dolgozatban csak az analitikus szimuláció és el®zetes numerikus eredmények szerepelnek, a végleges numerikus eredmények a megfelel® er®források hiányában még nem készültek el. Az irodalomból vett paraméterek beállítása mellett (alacsony Mach-szám, nagy hullámhossz, kis nyomásamplitúdó), az áramlási és akusztikus háló felbontása olyan nagy kell legyen, hogy hagyományos kétmagos CPU-n futtatva a szimulációt, a futási id® túlságosan megnövekszik.

<span id="page-34-2"></span>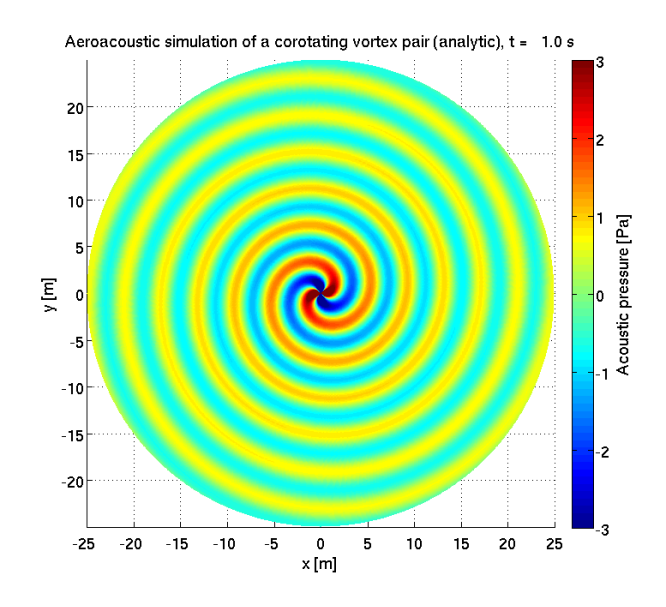

4.2. ábra. Forgó örvénypár által keltett hangtér analitikus megoldása

Az analitikus megoldás szimulációjában a korábban levezetetteknek megfelel®en, a kvadropólus karakterisztika tisztán kirajzolódik [\(4.2.](#page-34-2) ábra). A kvadropólus az örvénypár körfrekvenciája szerint forog körbe az id® múlásával.

Az elkészült előzetes numerikus szimulációban a [\[11\]](#page-49-13)-ben található beállításokkal ellentétben, a Γ cirkulációs intenzitást a tízszeresére növeltem. Ez a korábban leírt kifejezések alapján az  $\omega$  körfrekvencia, és az  $M$  Mach-szám növekedését jelenti, hiszen azok lineárisan függenek a cirkulációs intenzitástól. Azonban a Mach-szám, ilyen beállítások mellett már elérte a 0.8-at, ezért a korábban használt közelítések érvényüket vesztették, még a használt kb. egymillió szabadságfokos felbontás mellett is. Ezáltal a numerikus hibák nagyságrendekkel megnőttek, így ezekkel a beállításokkal az analitikus megoldással való összehasonlítás is értelmetlenné vált, azonban maga a modell így is működőképesnek mondható. Az előzetes beállításokkal futtatott szimuláció eredményei a [4.3.](#page-35-0) ábrán láthatóak.

<span id="page-35-0"></span>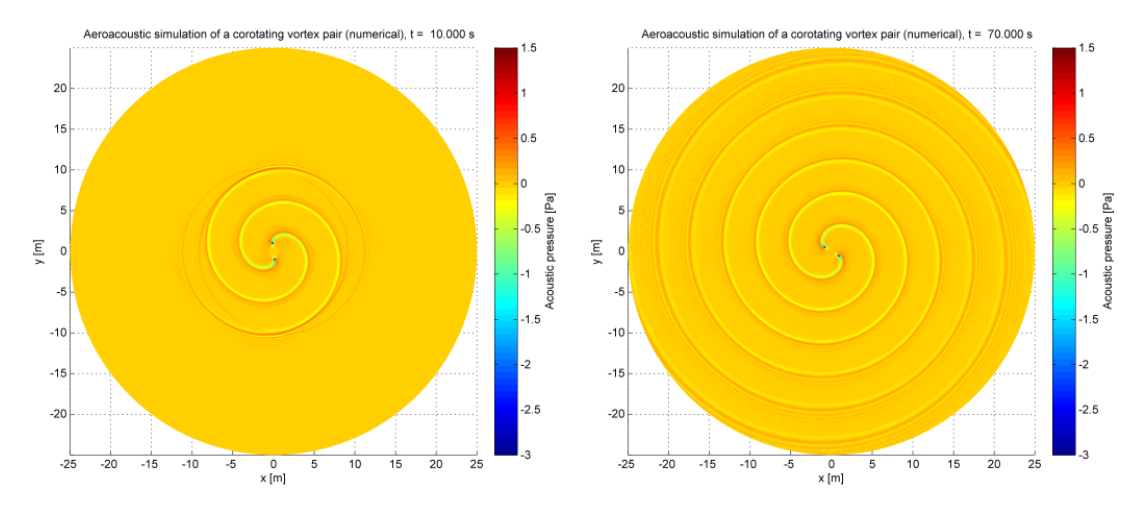

4.3. ábra. Forgó örvénypár által keltett hangtér numerikus megoldása – a módosított irodalmi beállítások alapján – a kezdeti (bal), és a stacionárius (jobb) szakaszban

A képekb®l kivehet® a hullámfrontok közelében lev® numerikus pontatlanság, amely főként a távoltérben jelentős. A magas körfrekvencia és Mach-szám miatt a hullámok minimum és maximum helyei is eltorzultak.

Jövőbeli cél a forgó örvénypár szimulációjának futtatása a megfelelő beállítási paraméterekkel, valamint a majd kiszámolt numerikus eredmények összevetése az analitikus megoldással.

### <span id="page-36-0"></span>5. fejezet

# Élhang szimuláció, eredmények

#### <span id="page-36-1"></span>5.1. Az áramlástani szimuláció

Az OpenFOAM szimuláció futtatásához a korábban említett system mappában szereplő controlDict, fvSchemes, fvSolution file-okat kell megfelelően beállítani. A controlDict fileban a legfontosabb beállítást a megoldó kiválasztása ( $icoFoam$ ), és az időlépés megadása jelenti. Adott háló és befúvási sebesség esetén ugyanis csak az időlépés változtatásával tudjuk betartani a Courant-szám által behatárolt konvergenciakritériumot, amely a szimulációk során nem sérült. Szintén ebben a file-ban lehet megadni, az ékre ható erők számítására vonatkozó kódot.

Az fvSchemes, fvSolution file-okban a program az icoFoam megoldó által alapértelmezettnek választott interpolációs algoritmusokat használja.

<span id="page-36-2"></span>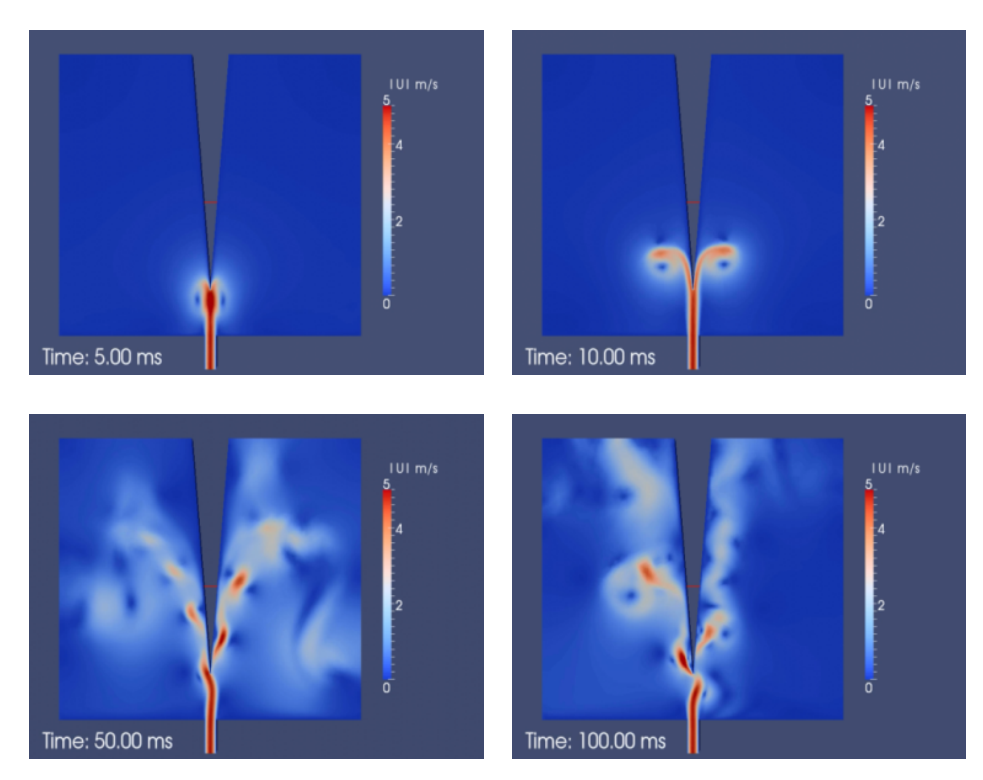

5.1. ábra. A kialakult áramlási kép 5 m/s-os befúvási sebesség mellett

#### <span id="page-37-0"></span>5.1.1. Az áramlástani eredmények

A kialakuló áramlás a korábbiakban kifejtett módon periodikus lengésbe jött az ék destabilizáló hatása miatt. A sebesség abszolútértékének alakulását 5 m/s-os befúvási sebesség mellett az [5.1.](#page-36-2) képsor mutatja 5, 10, 50, 100 ms elteltével. Nagyobb sebességek esetén a lengési frekvencia a várakozásoknak megfelelően lineárisan nő a sebesség függvényében.

Mivel a legnagyobb szimulált sebességnél  $(15 \text{ m/s})$  a Reynolds-szám már megközelíti a kb. kétezres értéket, ezért a kialakuló áramkép már a lamináris közelítés határán van. Feltehetőleg ennek köszönhető, hogy itt a stabil periodikus áramlás esetenként rövid időre megbomlik, majd újra visszaáll az egyensúlyi állapotába. Ez a jelenség az ékre ható erő  $x$ irányú komponensének időfüggvényén is jól megfigyelhető [\(5.2.](#page-37-1) ábra).

<span id="page-37-1"></span>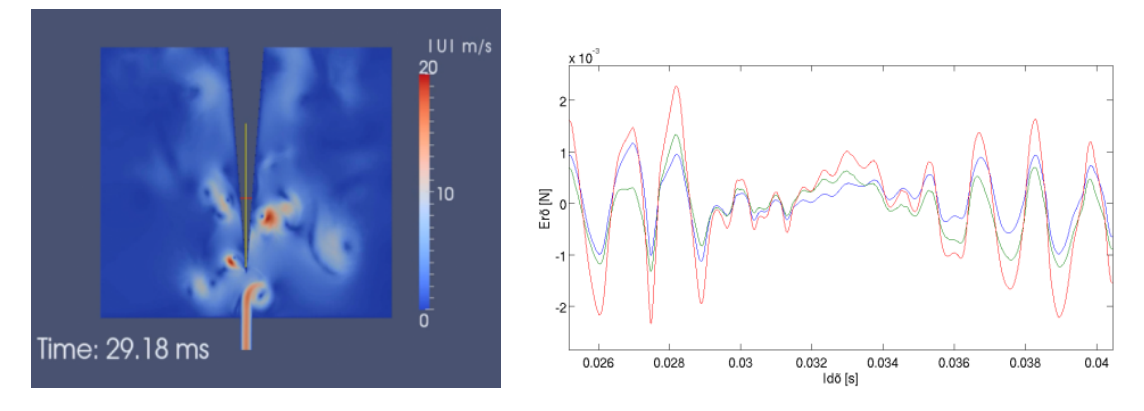

5.2. ábra. A megbomlott áramlási kép meggyelése a sebességtérben (bal), és az ékre ható er® id®függvényében (jobb)

Az ékre ható erő  $x$  irányú komponense majd a későbbi terjedés szempontjából is fontos információt fog hordozni. Ennek a kváziperiodikus erőnek az alapharmonikusa ugyanis megegyezik a lesugárzott hang alapharmonikusával, így később a terjedés eredményeinek reprezentálásakor leellenőrizhetjük a modell helyességét. Az erő időfüggvénye az [5.3.](#page-37-2) ábrán látható.

<span id="page-37-2"></span>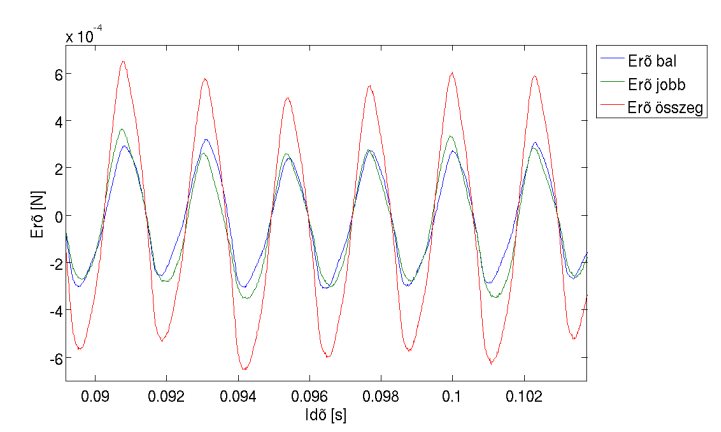

**5.3. ábra.** A bal oldali ék-részre ható erő x irányú komponense (kék), a jobb oldali ék-részre ható erő x irányú komponense (zöld), a kettő összege (piros)

Az erő spektrumában kisebb sebességek mellett tisztán megjelennek a tonális komponensek az alapharmonikus egész számú többszöröseinél [\(5.4.](#page-38-0) ábra).

<span id="page-38-0"></span>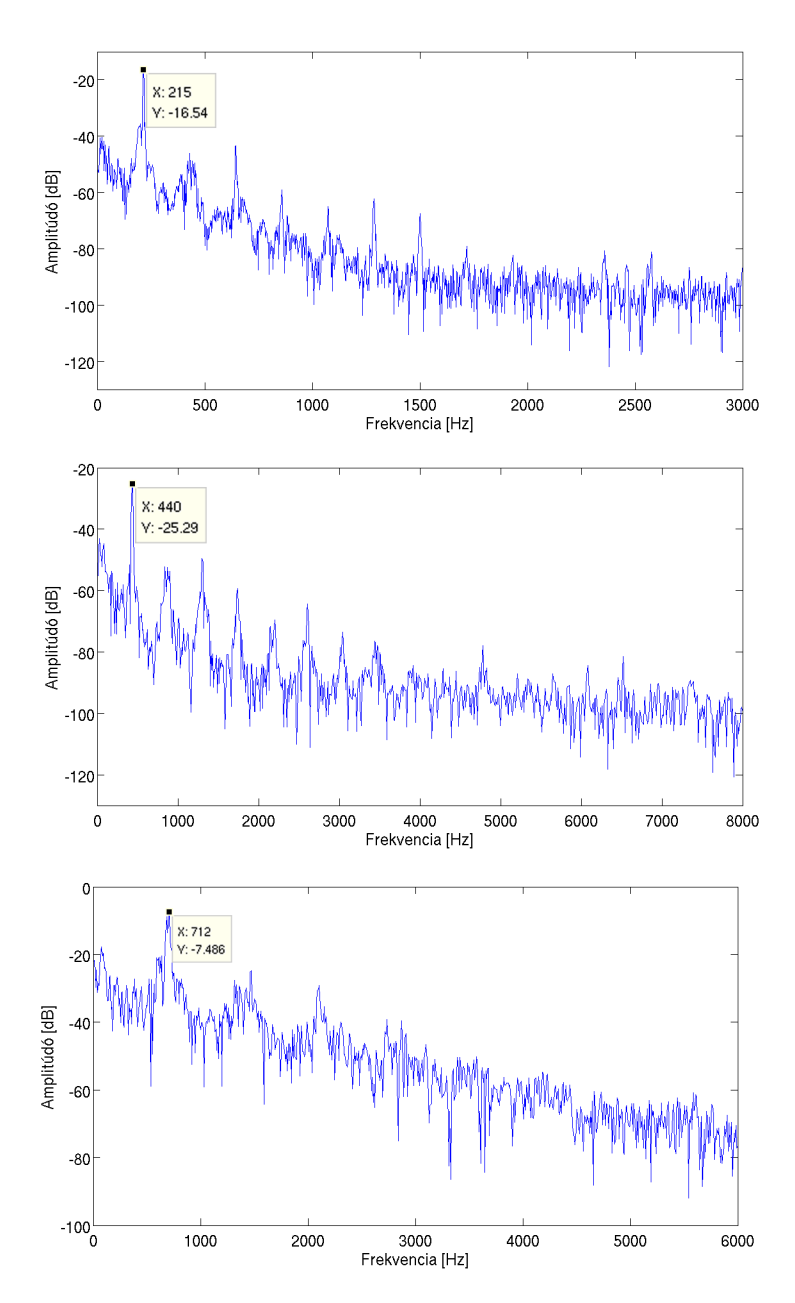

5.4. ábra. Az ékre ható erő x irányú komponensének spektruma. Befúvási sebességek: 5 m/s, 10 m/s, 15 m/s

Jellemzően, ha a sebességet növeljük, akkor nem tonális komponensek is megjelennek a lesugárzott hang spektrumában, amelynek már az ékre ható erő spektrumában is vannak jelei. A legnagyobb befúvási sebességű szimuláció erőspektrumában a kétszeres alapharmonikus frekvenciájú csúcs mellett egy annál kisebb, valamint egy annál nagyobb frekvenciájú komponens is megjelenik. Fontos tulajdonság továbbá a csúcsok kiszélesedése a sebesség növelése mellett [\[5\]](#page-49-2).

A [\[6\]](#page-49-3)-ban szereplő élhang-frekvencia mérési adatokkal összehasonlítva a kapott erőspektrumokat validálhatjuk a CFD szimulációt [\(5.1.](#page-39-2) táblázat). A kapott eredmények és adatelemzések alapján állítható, hogy az áramlási szimuláció hűen tükrözi a valóságot, így alkalmas lesz arra, hogy ennek felhasználásával a CAA szimuláció részévé váljon.

| Befúvási sebesség | Frekvencia (erő) | Frekvencia (irodalmi) |
|-------------------|------------------|-----------------------|
| $5 \text{ m/s}$   | $215$ Hz         | $220$ Hz              |
| $10 \text{ m/s}$  | 440 Hz           | $470$ Hz              |
| $15 \text{ m/s}$  | $712$ Hz         | 720 Hz                |

<span id="page-39-2"></span>5.1. táblázat. A kapott frekvenciák az irodalmi értékekkel összevetve

#### <span id="page-39-0"></span>5.2. A hullámterjedés szimulációja

A szimuláció futtatásához ismét szükség van a megfelel® id®lépés megválasztására. Hasonlóan a korábbi CFD szimulációhoz, itt is a numerikus háló elemméretéhez igazítjuk az időlépés nagyságát. A helyes megválasztáshoz a  $\Delta t \leq \frac{1}{2}$  $\frac{1}{2}d_{min}c$  formulát szokás alkalmazni, ahol  $d_{min}$  a legkisebb élhosszúság, c a hangsebesség. Általánosan elmondható tehát, hogy részletesebb hálóhoz kisebb időlépés megadása szükséges, amelyből következik a szimuláció futási idejének növekedése.

#### <span id="page-39-1"></span>5.2.1. A hullámterjedési eredmények

A diszretizált egyenletrendszer [\(3.21\)](#page-30-4) megoldása után megkapjuk a nyomás értékeit az akusztikus térben. A kezdeti tranziens jelenségek lezajlása után kialakul a dipólsugárzóra jellemző hangtér. Ameddig a beáramló levegő nem éri el az éket, a nyomás értékében csak egy nagy amplitúdóugrást láthatunk [\(5.5.](#page-39-3) ábra), azonban amint a légnyelv periodikus lengésbe jön, a dipólus tulajdonságok máris kezdenek kirajzolódni.

<span id="page-39-3"></span>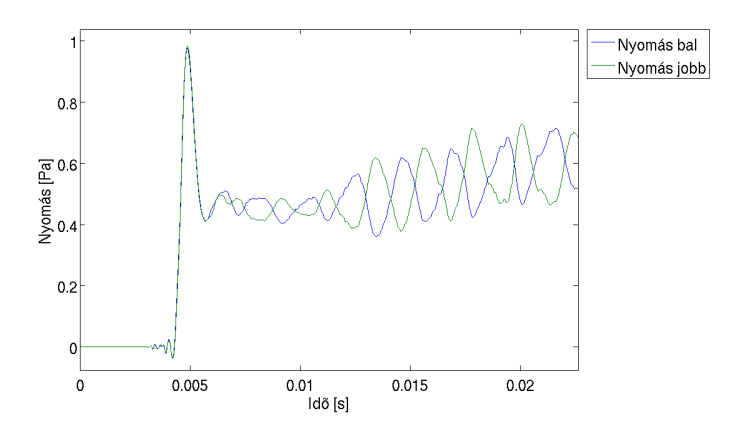

5.5. ábra. A kezdeti nyomásugrás majd a dipólsugárzó kialakulása

Az étkől azonos távolságban felvett két referenciapontban megfigyelve a nyomás értékeit, majd azokat az idő függvényében ábrázolva tisztán kivehető az ellentétes fázisú periodikus lengés [\(5.6.](#page-40-0) ábra). A referenciapotok megfelelően távol voltak az éktől ahhoz, hogy ott már a távoltéri nyomásértékek szerepeljenek, de a pontok a számítási tartomány peremét még nem közelítették meg. Ez a távolság kb. 23 hullámhossznyi. Ahhoz, hogy az ellentétes fázisú periodicitás megfelelő nagyságú amplitúdóval látszódjon, a pontokat y irányban az ék hosszúságának kb. fele magasságban kellett elhelyezni, hiszen az ék szimmetriasíkjában a nyomás értéke közel nulla.

Az iránykarakterisztika ábrázolásához a kialakult nyomástérből egy kör mentén kell mintavételezni az értékeket minden id®pillanatban, majd venni ezek négyzetes átlagát.

<span id="page-40-0"></span>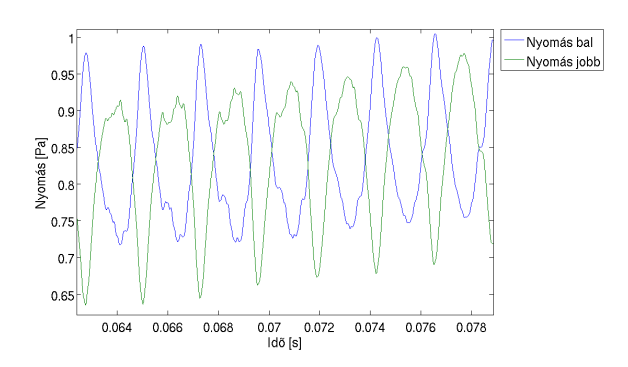

5.6. ábra. A lesugárzott hang nyomásnak időfüggvénye a két referenciapontban 10 m/s-os befúvási sebesség mellett

<span id="page-40-1"></span>A kapott értékeket polárkoordinátarendszerben ábrázolva kialakul az ékre mer®legesen álló jellegzetes dipólkarakterisztika, amely a [5.7.](#page-40-1) ábrán látható. Mivel a hang terjedését az áramlási térb®l számított akusztikus forrástagok gerjesztik, ezért a CFD szimuláció során fellépő kisebb zavarok a lesugárzott nyomástérben is megjelennek. Ennek köszönhető, hogy az id®függvényben, valamint az iránykarakterisztikában kisebb aszimmetria látható.

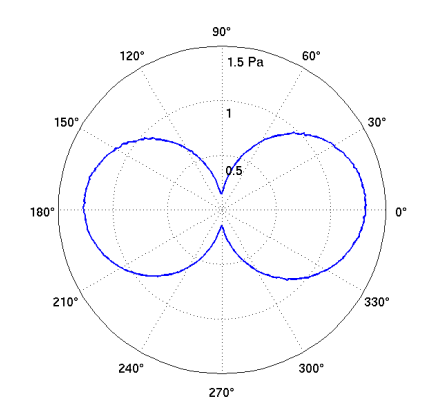

5.7. ábra. A lesugárzott hangtér iránykarakterisztikája

A korábban észleltek alapján a levegősugár néha megbomlik, amely a terjedési modellben is megfigyelhető. Az ékre ható erő időfüggvényét és a lesugárzott nyomás időfüggvényét mutatja a [5.8.](#page-40-2) ábra a megbomlás id®szakaszában. Rövid id®beli eltolás látszódik a zavar megjelenésében a két időfüggvény között, amely pontosan akkora értékű, amennyi ahhoz szükséges, hogy az esemény hatása eljusson az éktől a referenciapontokig.

<span id="page-40-2"></span>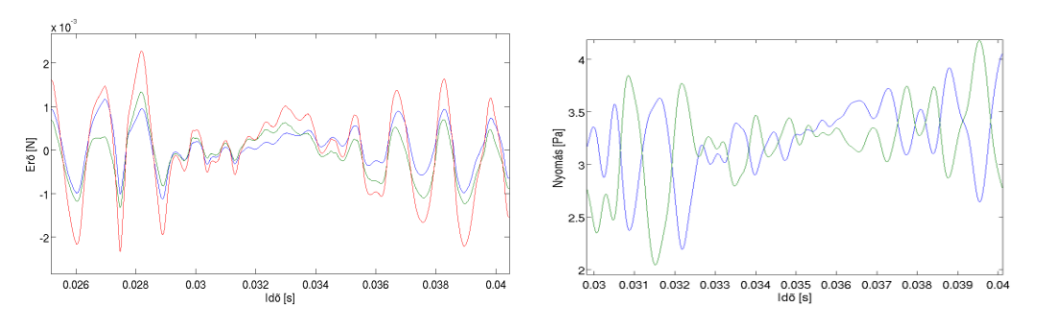

5.8. ábra. A megbomló levegősugár által okozott zavar az ékre ható erő, és a lesugárzott nyomás id®függvényében

Az élhang által lesugárzott hang alapfrekvenciájának megállapítására több lehet®ség is adódik. Meghatározható pl. a nyomás időfüggvényének periódusidejéből, a kialakult nyomástér ábrázolásával a hullámhossz segítségével, vagy a nyomásspektrum vizsgálatával. A nyomásteret az [5.9.](#page-41-0) ábra mutatja két id®pillanatban, a legnagyobb befúvási sebességnél. Ebben az esetben a legrövidebb ugyanis a hullámhossz, így a számítási tartományban több periódus is tisztán kivehető. A hullámhossz mérete ebben az esetben kb.  $0.45 - 0.5$  m-re tehető, amelyből 700 Hz körüli frekvencia számolható, amely közelítőleg megadja a pontos eredményt.

<span id="page-41-0"></span>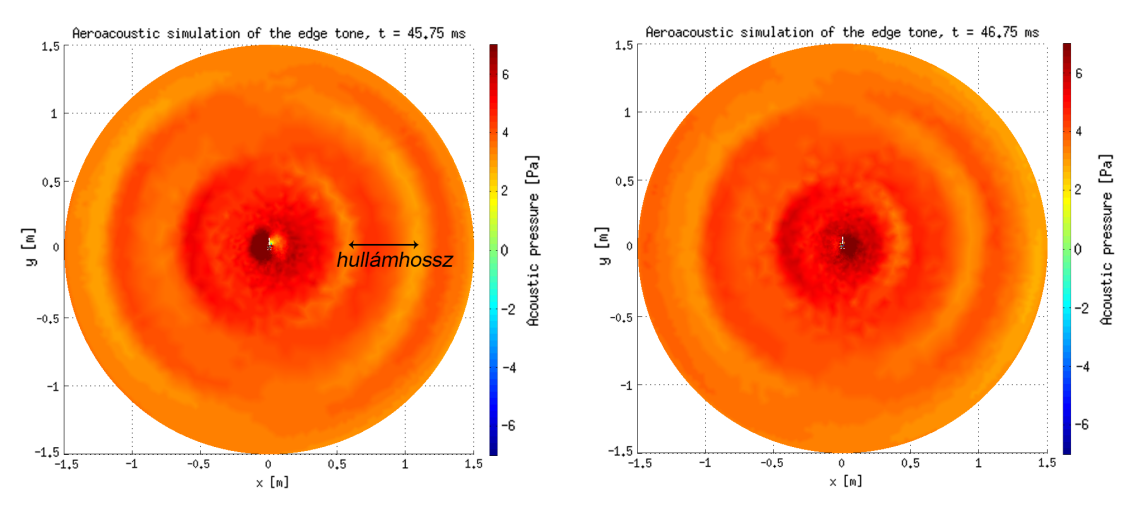

5.9. ábra. A kialakult nyomástér 15 m/s-os befúvási sebesség esetén két kiválasztott id®pillanatban

A számítási tartomány közepének környékén jól megfigyelhető a nyomásnövekedés az ék falának egyik, illetve másik oldalán, amely dipólaugárzóra utal. Az ábrákból látszik a korábban tárgyalt aszimmetria is, hiszen az ék bal oldalán fellép® amplitúdó nagyobb, mint a jobb oldalon található.

A nyomás spektrumának vizsgálatából számos következtetést levonhatunk, amelyek az élhangra jellemz®ek. Néhány tulajdonságot már a CFD szimuláció során kapott, az ékre ható erő  $x$  irányú komponensének spektrumából is levonhattunk, de a legtöbb információt mégis a nyomás spektruma hordozza. Valós elrendezésen az ékre ható erőt sokkal komplikáltabb lenne megmérni, mint a kialakuló hang frekvenciáját, így az erőspektrumban kapott adatok mérésekkel való igazolása nagyon körülményes lenne. Az [5.2.](#page-41-1) táblázatban a kapott spektrumok alapharmonikusainak frekvenciái, valamint a [\[6\]](#page-49-3)-ban található mérési adatok szerepelnek a megfelel® befúvási sebességek mellett. Az eltérések egyik esetben sem jelentősek, érvényesítve ezzel a szimulációt és a használt módszereket.

<span id="page-41-1"></span>5.2. táblázat. A számolt spektrumok alapharmonikusainak frekvenciái összevetve a mérési adatokkal

| Befúvási sebesség | Frekvencia (erő) | Frekvencia (nyomás) | Frekvencia (irodalmi) |
|-------------------|------------------|---------------------|-----------------------|
| $5 \text{ m/s}$   | $215$ Hz         | $213.5$ Hz          | $220$ Hz              |
| $10 \text{ m/s}$  | 440 Hz           | 434.2 Hz            | 470 Hz                |
| $15 \text{ m/s}$  | 712 Hz           | $710.5$ Hz          | 720 Hz                |

A terjedés során kapott nyomások spektrumai az [5.10.](#page-42-0) ábrán láthatóak különböz® befúvási sebességek esetére. Ellentétben a CFD szimulációban látott erőspektrummal, itt nem nulla a DC szint, amely a befúvási sebességek növelésével egyre nagyobb lesz. A nyomás időfüggvényéből kiderül, hogy ez a DC szint kezdetben növekedésnek indul, majd elkezd lassulni, végül pedig teljesen megszűnik [\(5.11.](#page-43-0) ábra). A növekedés mértéke azonban nem jelentős, így ez a kialakult spektrumot elhanyagolható mértékben befolyásolja.

<span id="page-42-0"></span>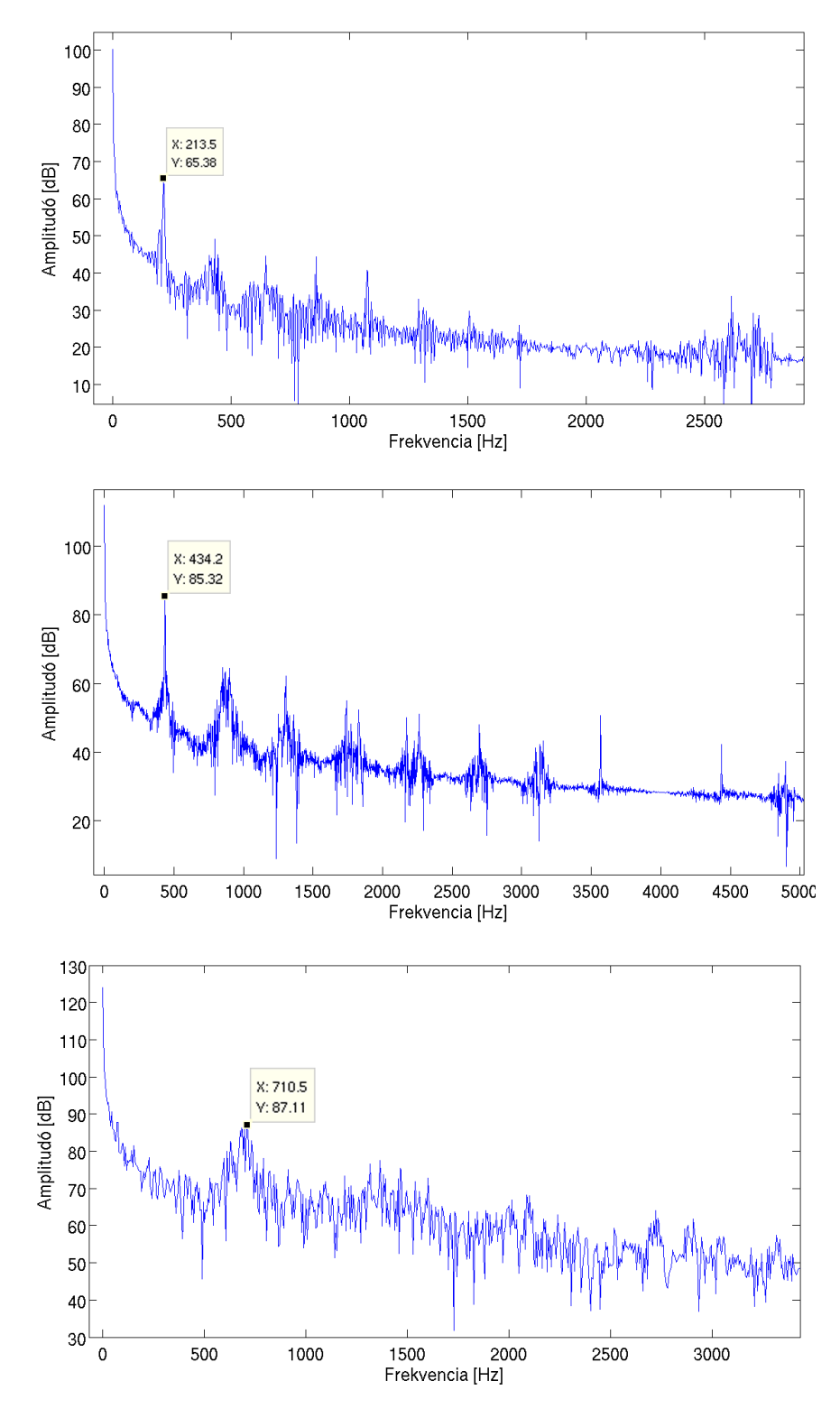

5.10. ábra. A lesugárzott nyomástér spektruma 5 m/s, 10 m/s, 15 m/s befúvási sebességek esetén

<span id="page-43-0"></span>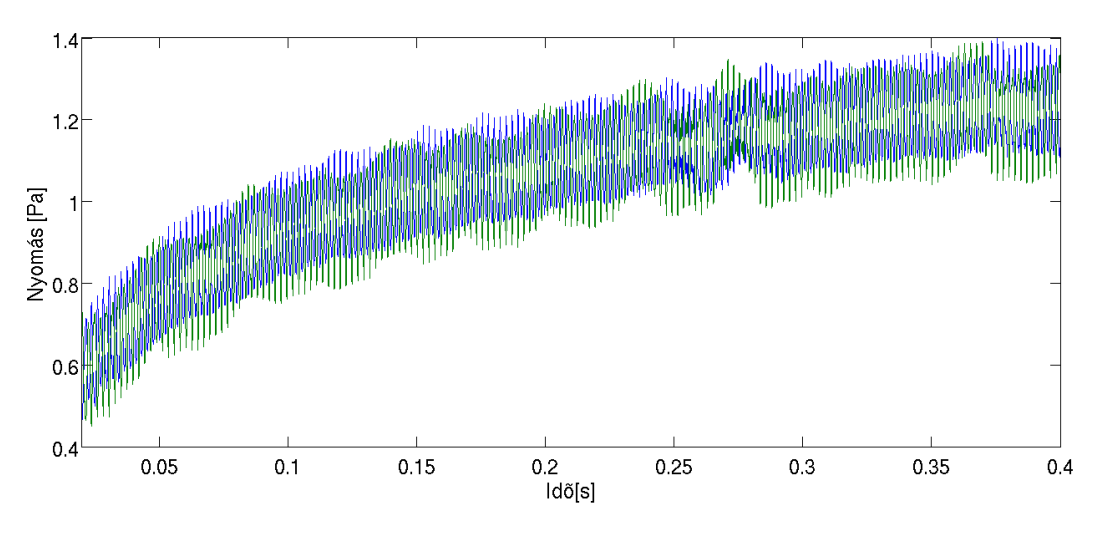

5.11. ábra. A nyomás DC szintjének növekedése az idő elteltével

Az alapharmonikus egész számú többszöröseinél megfigyelhető tonális komponensek jól láthatóak a spektrumok képeiben. A 15 m/s-os befúvási sebességhez tartozó spektrumban a zajszint már igen magas, de az els® és második felharmonikushoz tartozó csúcs még kivehető. Nemtonális komponensek is megjelennek a spektrumban, ez legjobban a 10 m/s sebességű befúvásnál észlelhető. A harmadik és negyedik felharmonikusok mellett egy náluk kisebb frekvenciájú csúcs is megjelenik.

Az élhang szubjektív hangérzetér®l általánosan elmondható, hogy nem ad tiszta, zenei hangot, kis instabilitás hallható benne. Hangmagassága és hangereje is fluktuál kis amplitúdóval, valamint a levegőáramlás okozta áramlási zajok is nagyon erősen hallhatóak benne [\[5\]](#page-49-2). A dolgozatban elkészített szimuláció is alátámasztja ezeket a megfigyeléseket, ahogy azt a bemutatott eredmények megmutatták.

### <span id="page-44-0"></span>6. fejezet

# Összefoglalás

Áttekintve a leírtakat elmondható, hogy egy aeroakusztikus szimuláció elkészítése nagy körültekintést és megfelelő háttértudást igényel. A bevezetésben szereplő célok közül a forgó örvénypár numerikus szimulációján kívül amelynek megalkotására az irodalmi adatok alapján nem volt lehetőség – a kitűzött feladatok megoldásai sikeresnek mondhatóak.

A szakirodalomban fellelhet® mérési adatok alapján egy valós geometriájú élhang elrendezésen történtek a vizsgálódások. A CAA szimuláció hibrid módszerrel történt, amely külön tárgyalja az áramlástani és a terjedési részeket. Az áramlástani szimulációban véges térfogat módszerrel történt a sebesség- és nyomástér, valamint az ékre ható erő meghatározása. A számításokat az OpenFOAM nevű ingyenes CFD szoftver végezte el. Az erő spektrumából és az irodalomban található mérési eredményekből következtetni lehetett a CFD szimuláció helyességére.

A CAA módszerek közül manapság az egyik legnépszer¶bbek a hibrid módszerek. Az elmélet szerint az áramlástani szimuláció felhasználásával akusztikai forrástagokat kell számolni, amelyet a Lighthill-féle analógiából határozhatunk meg. A terjedés szimulálásához az áramlástani részben szereplő hálótól különböző akusztikus hálót kellett létrehozni. amelynek felbontása kevésbé részletes. Az akusztikus forrásokat az áramlási hálóról konzervatív interpolációval át kellett számolni az akusztikus hálóra, amely később gerjesztésként szolgált a CAA szimulációban. A terjedési egyenletek megoldása végeselem módszerrel történt, saját fejlesztésű Matlab kóddal. A számítási tér reflexiómentes lezárásról a végtelen elemek gondoskodtak.

A lesugárzott hangteret meghatározva az élhang dipólsugárzó viselkedése igazolást nyert. A nyomás spektrumából következtetni lehetett az élhang számos tulajdonságára, amelyeket mérési eredmények is alátámasztottak [\[5\]](#page-49-2), [\[6\]](#page-49-3).

Validációhoz az ismert analitikus megoldású eset, a forgó örvénypár által keltett hangtér került bemutatásra. A végleges numerikus eredmények az irodalomban szereplő adatok mellet még – erőforrás hiányában – nem készültek el, ezért a dolgozatban, az analitikus megoldás szimulációján kívül, csak előzetes numerikus eredmények szerepeltek [\[11\]](#page-49-13).

Összefoglalva tehát elmondható, hogy az élhang aeroakusztikus szimulációja a reprezentált módszerrel sikerrel történt, azonban ez csak az első lépése – egy sokkal összetettebb probléma az orgonasípok hangterének szimulációja felé.

### <span id="page-45-0"></span>7. fejezet

## Továbbfejlesztési lehetőségek

Általában egy szimulációt szinte sosem tekinthetünk befejezettnek, mindig van lehet®ség annak finomítására, tökéletesítésére. Az élhang rengeteg tulajdonságának vizsgálata közül a dolgozatban csak kevés szerepelt részletesen, ezáltal egyik fejlesztési út az irodalomban vitatott jelenségek (módusugrás, hiszterézis) analízise. Ezek a CFD szimuláció finomítását követelik. Ilyenek lehetnek például: többféle sebességprofil és sebességérték kipróbálása, részletesebb hálózás, magasabb Reynols-számok esetén valamilyen turbulenciamodell alkalmazása.

A hibrid aeroakusztikai módszerek is folyamatos korszer¶sítés alatt állnak, így a terjedési vizsgálatok fejlesztésére számos lehet®ség adódik. Az áramlási és terjedési hálók közötti csatolás létrehozásában egy új duális háló alkalmazására már történtek próbálkozások, ezáltal tökéletesítve az eredményt [\[15\]](#page-50-4). Újabb irány természetesen a három dimenziós áramlástani és terjedési vizsgálat, azonban egy nemrégiben kidolgozott módszer szerint, a kétdimenziós áramlástani szimulációhoz csatolható a háromdimenziós terjedési modell is, észrevehető különbségek nélkül [\[19\]](#page-50-5). Ezáltal a 2D-3D csatolású megoldással rengeteg számítási időt megspórolhatunk a 3D-3D esethez képest.

Az egyik legfőbb továbbfejlesztési lehetőség az élhangszimuláció valós geometriákon való alkalmazása. Az élhang ugyanis pl. a furulya vagy az orgona ajaksípjainak aeroakusztikai alapját képezi, így a különböz® geometriájú sípok szimulációja mélyebb megértést adhat azok pontos működési mechanizmusáról [\[18\]](#page-50-0).

# <span id="page-46-0"></span>Ábrák jegyzéke

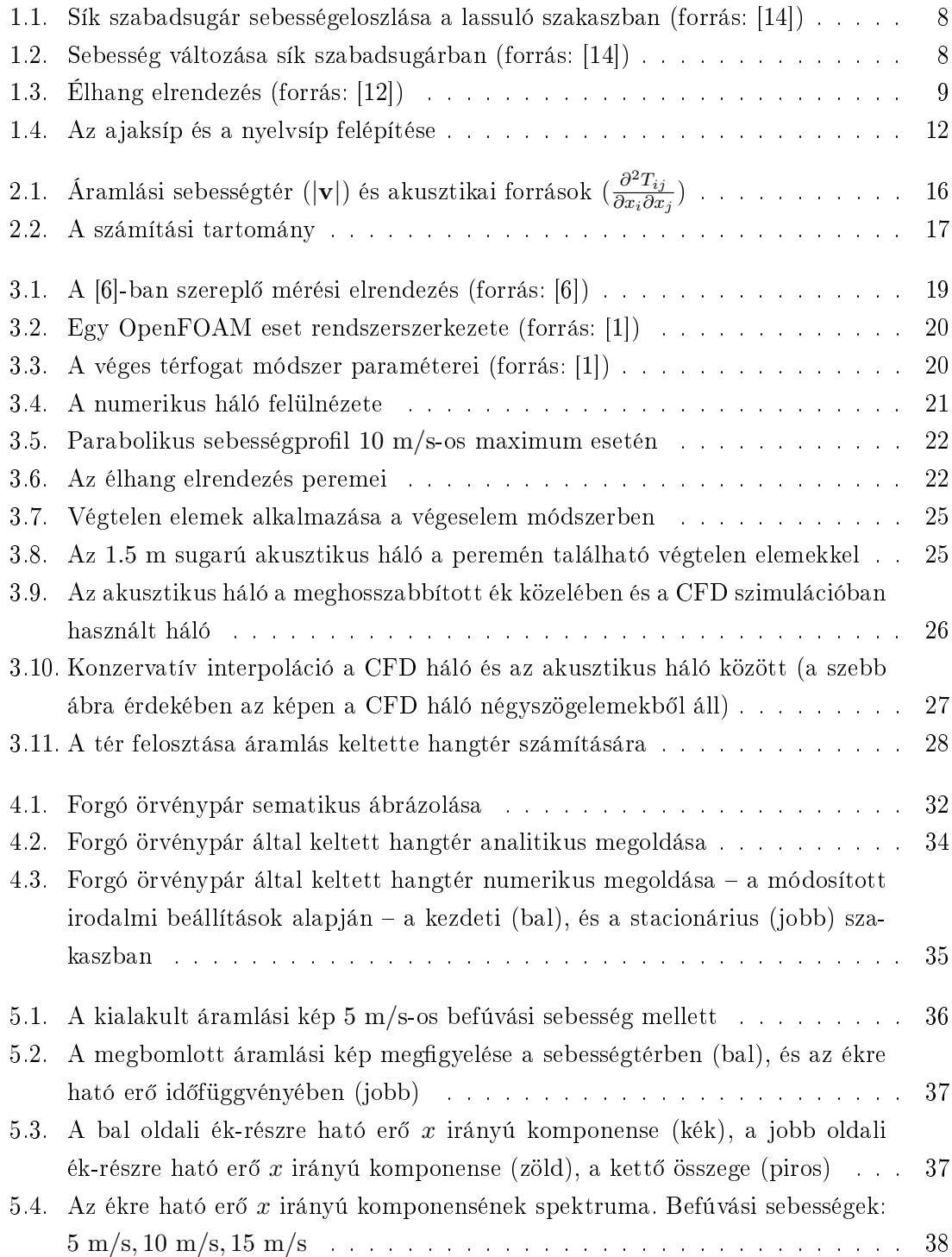

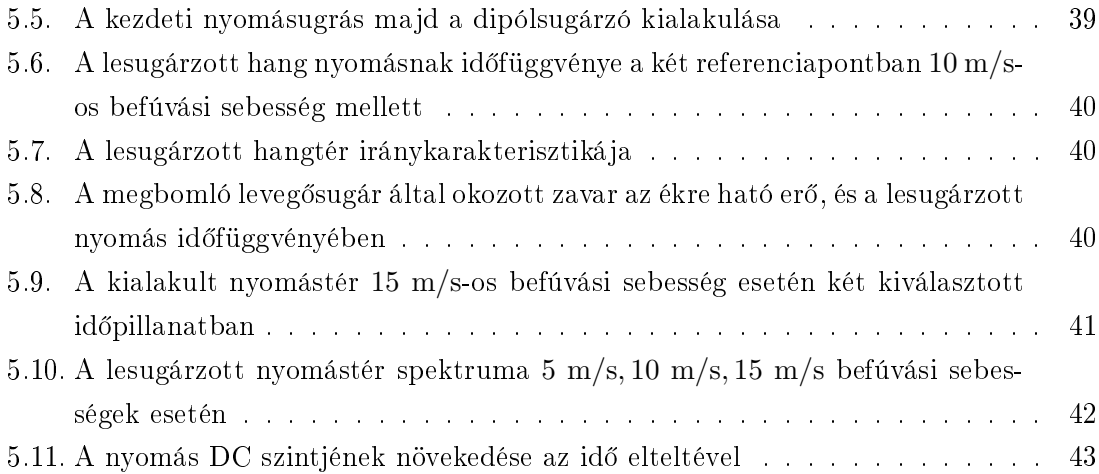

# <span id="page-48-0"></span>Táblázatok jegyzéke

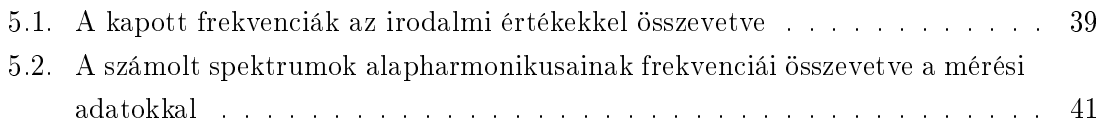

## <span id="page-49-0"></span>Irodalomjegyzék

- <span id="page-49-4"></span>[1] OpenFOAM, October 2013. www.openfoam.com.
- <span id="page-49-11"></span>[2] R. J. Astley, J-P Coyette, and L. Cremers. Three-dimensional wave-envelope elements of variable order for acoustic radiation and scattering. Part II. Formulation in the time domain. *J. Acoust. Soc. Am.*, 103(1):64-72, January 1998.
- <span id="page-49-12"></span>[3] R. J. Astley and J. A. Hamilton. The stability of infinite element schemes for transient wave problems. Comput. Methods Appl. Mech. Engrq.,  $195(29-32):3553-3571$ , June 2006.
- <span id="page-49-10"></span>[4] R. J. Astley, G. J. Macaulay, J-P Coyette, and L. Cremers. Three-dimensional waveenvelope elements of variable order for acoustic radiation and scattering. Part I. Formulation in the frequency domain. J. Acoust. Soc.  $Am.$ , 103(1):49–63, January 1998.
- <span id="page-49-2"></span>[5] Hubert J. Auÿerlechner, Thomas Trommer, Judit Angster, and András Miklós. Experimental jet velocity and edge tone investigations on a foot model of an organ pipe. J. Acoust. Soc. Am.,  $126(2):878-886$ , August 2009.
- <span id="page-49-3"></span>[6] John W. Coltman. Jet drive mechanisms in edge tones and organ pipes. J. Acoust. Soc. Am.,  $60(3)$ :725–733, September 1976.
- <span id="page-49-7"></span>[7] Joel H. Ferziger and Milovan Peri¢. Computational Methods for Fluid Dynamics. Springer, 2002.
- <span id="page-49-8"></span>[8] Neville H. Fletcher and Thomas D. Rossing. The Physics of Musical Instruments, chapter 17. Springer, 1998.
- <span id="page-49-1"></span>[9] David K. Holger, Theodore A. Wilson, and Gordon S. Beavers. Fluid mechanics of the edgetone. J. Acoust. Soc.  $Am.$ ,  $62(5):1116-1128$ , November 1977.
- <span id="page-49-9"></span>[10] M. S. Howe. *Theory of Vortex Sound.* Cambridge University Press, 2003.
- <span id="page-49-13"></span>[11] Steffen Marburg and Bodo Nolte. Computational Acoustics of Noise Propagation in Fluids - Finite and Boundary Element Methods. Springer, 2008.
- <span id="page-49-6"></span>[12] G. Paál and I. Vaik. Unsteady phenomena in the edge tone. International Journal of *Heat and Fluid Flow,*  $28(4):575-586$ , August 2007.
- <span id="page-49-5"></span>[13] Alan Powell. On the Edgetone. J. Acoust. Soc.  $Am.$ ,  $33(4):395-409$ , January 1961.
- <span id="page-50-1"></span>[14] Lajos Tamás. Az áramlástan alapjai. Mackensen Kft., 2008.
- <span id="page-50-4"></span>[15] Matthias Tautz, Kerstin Altenhein, Sebastian Willmitzer, and Stefan Becker. A coupling method for hybrid CFD-CAA simulations using a dual mesh approach. In Inter-Noise - Noise Control for Quality of Life, Innsbruck, Austria, September 15-18 2013.
- <span id="page-50-2"></span>[16] István Vaik. Flow and acoustics of the edge tone confguration. PhD thesis, Budapest University of Technology and Economics, Hungary, June 2013.
- <span id="page-50-3"></span>[17] István Vaik and György Paál. Mode switching and hysteresis in the edge tone. Journal of Physics: Conference Series, 268(1), 2011.
- <span id="page-50-0"></span>[18] István Vaik and György Paál. Flow simulations on an organ pipe foot model. J. Acoust. Soc. Am.,  $133(2):1102-1110$ , February 2013.
- <span id="page-50-5"></span>[19] István Vaik, György Paál, Manfred Kaltenbacher, Simon Triebenbacher, Stefan Becker, and Igor Shevchenko. Aeroacoustics of the Edge Tone: 2D-3D Coupling Between CFD and CAA. Acta Acustica united with Acustica,  $99(2):245-259$ , March 2013.